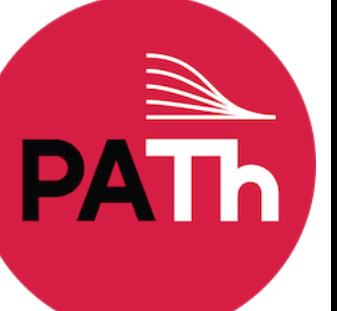

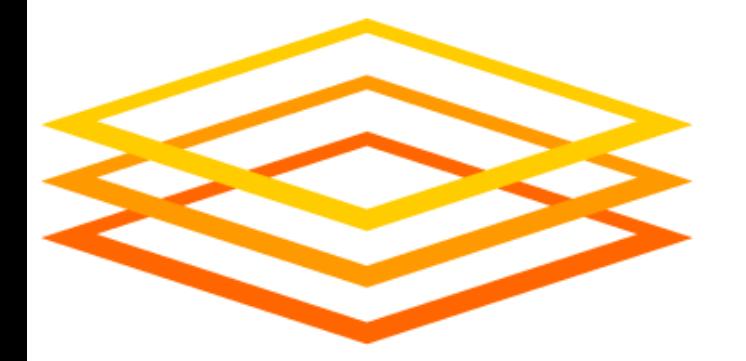

## **Introduction to OSG**

## **Tim Cartwright**

*University of Wisconsin–Madison*

*OSG School Director OSG Deputy Executive Director OSG Campus Coordinator*

## So far, we have seen how to use HTC on one cluster

## *Sometimes, that is not enough! (Don't let computing be a barrier to research, remember?)*

## Today, we see what it takes to get more resources \*

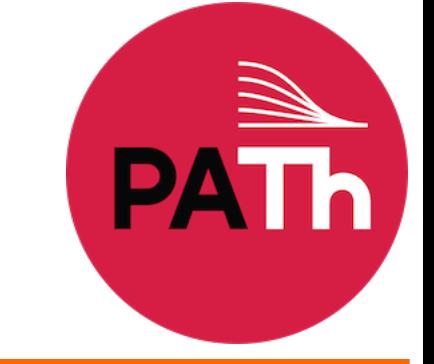

### *\* Caveat: I will focus on compute resources; Wed. will focus on data.*

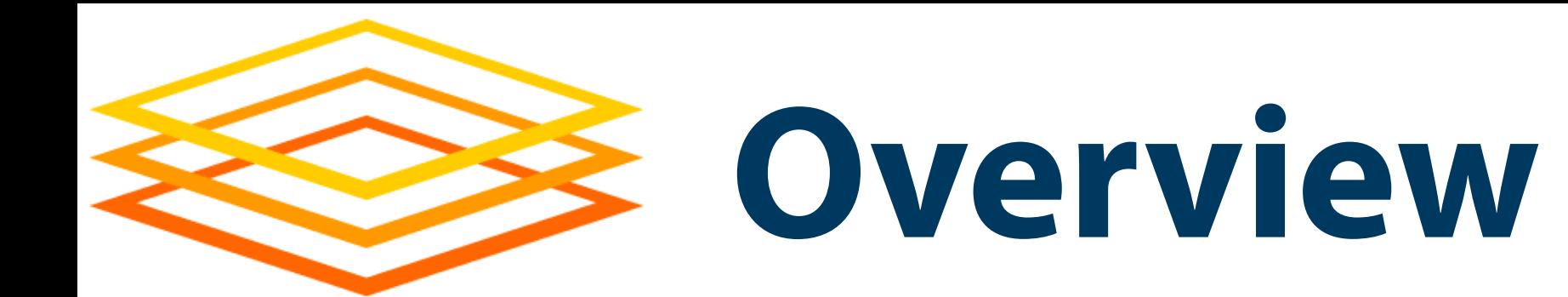

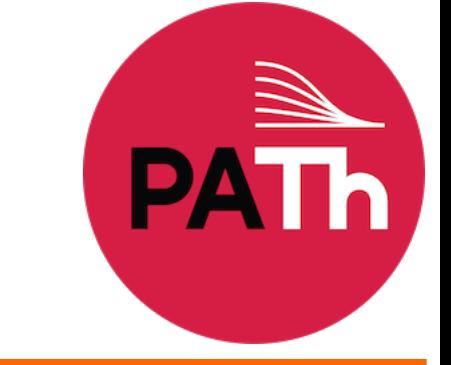

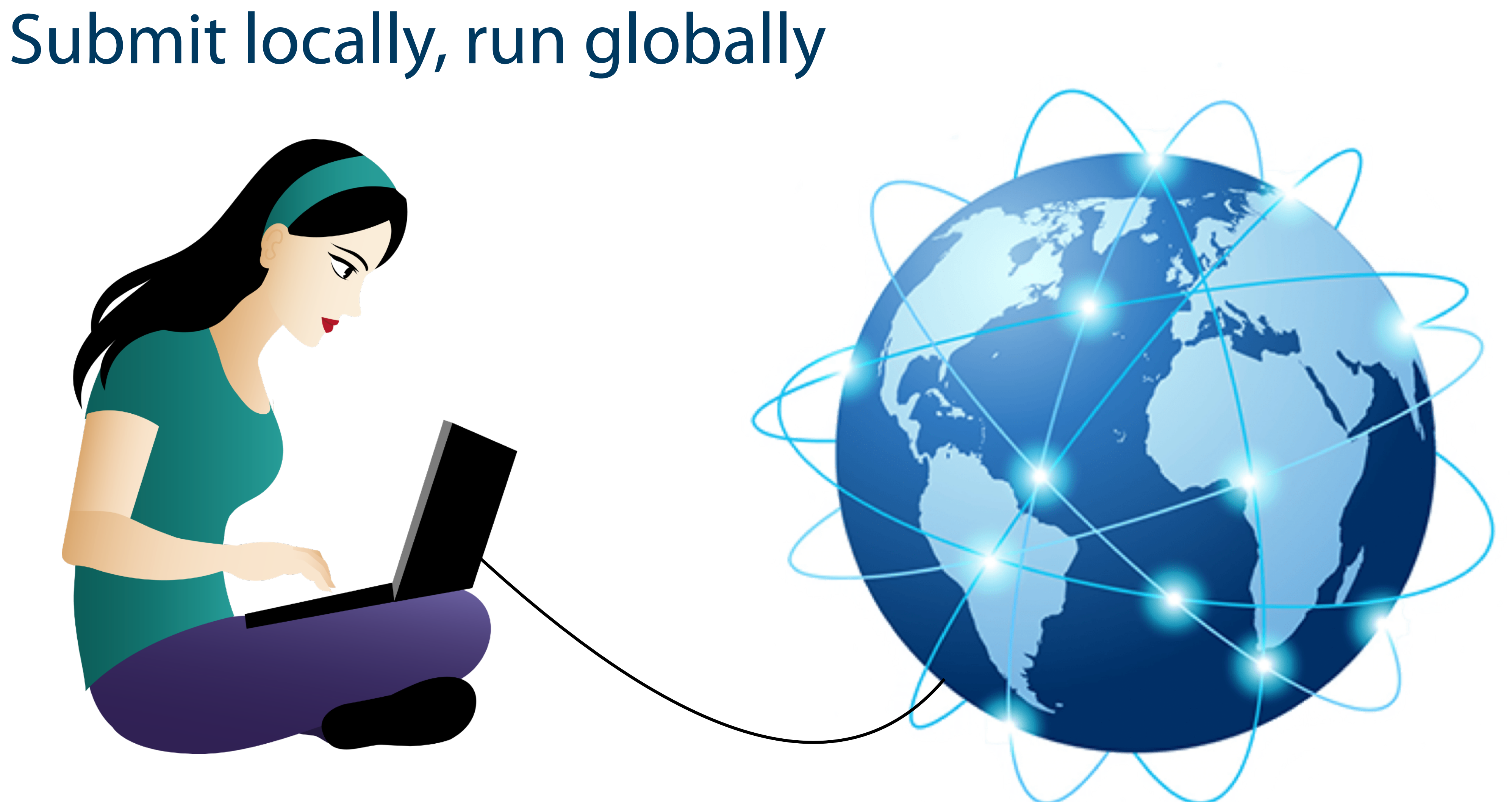

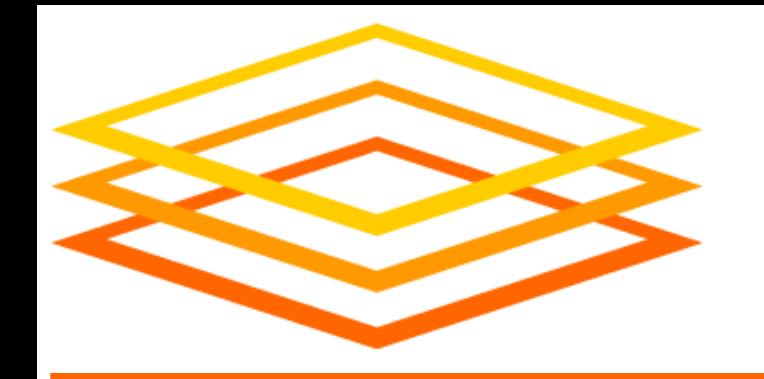

**What Researchers Want**

- Lots of networked computing resources – Most OSPool resources are contributed! – (PATh Facility, used yesterday, is owned by PATh) • Resource owners are motivated to share • Unified purpose *and* local autonomy
- 
- 
- Automation to make it work at scale
- Free would be nice!

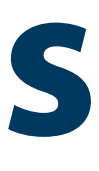

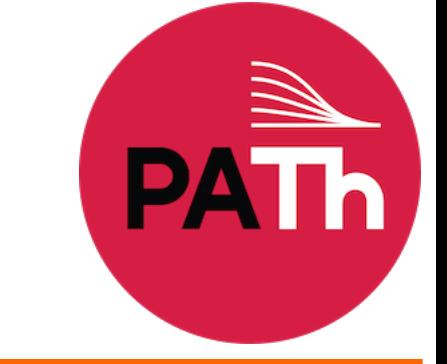

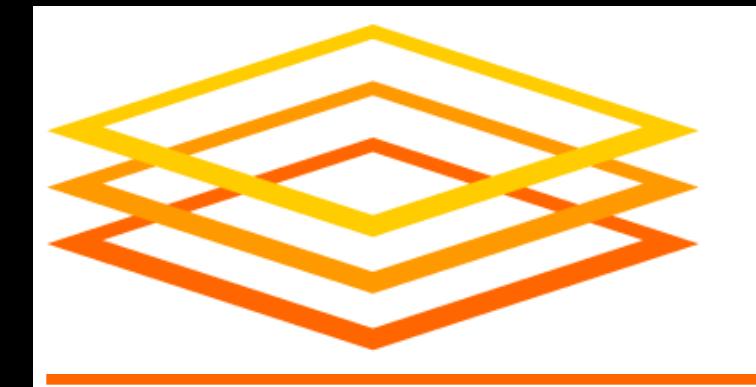

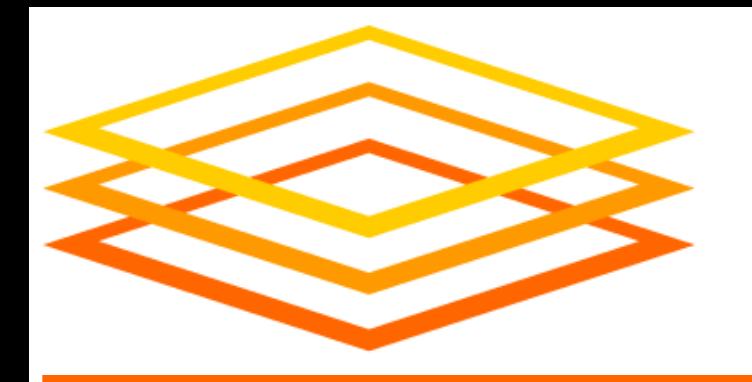

**Yesterday**

## **\$ ls science.sub input.dat \$ condor\_q Access Point**

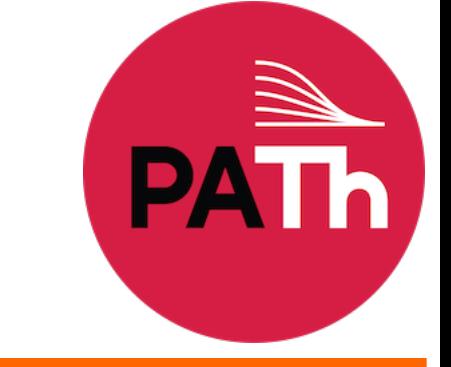

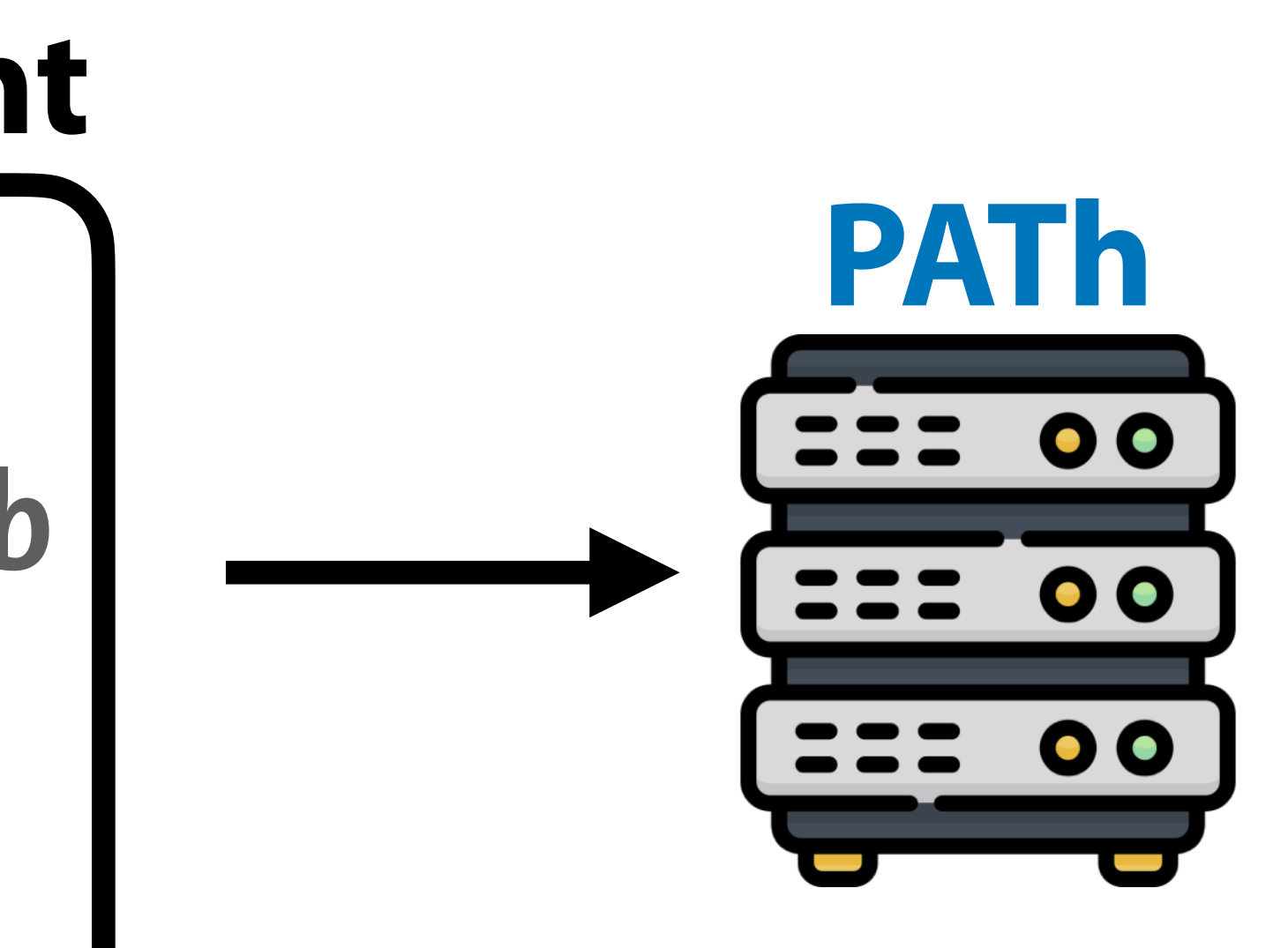

https://sweetclipart.com/ https://www.flaticon.com/free-icons/server

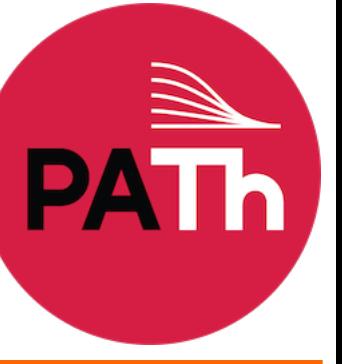

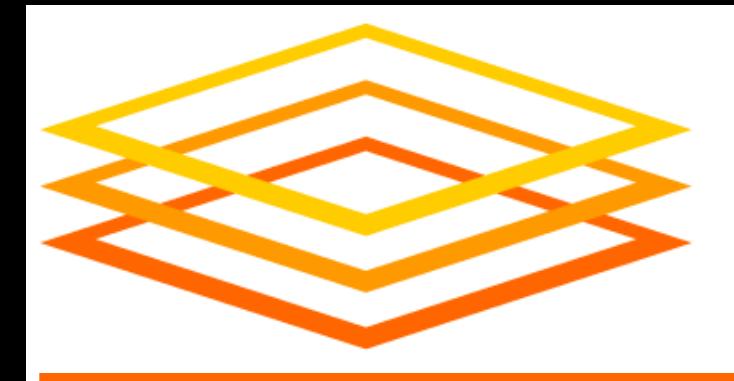

**The Goal**

## **\$ ls science.sub input.dat \$ condor\_q Access Point**

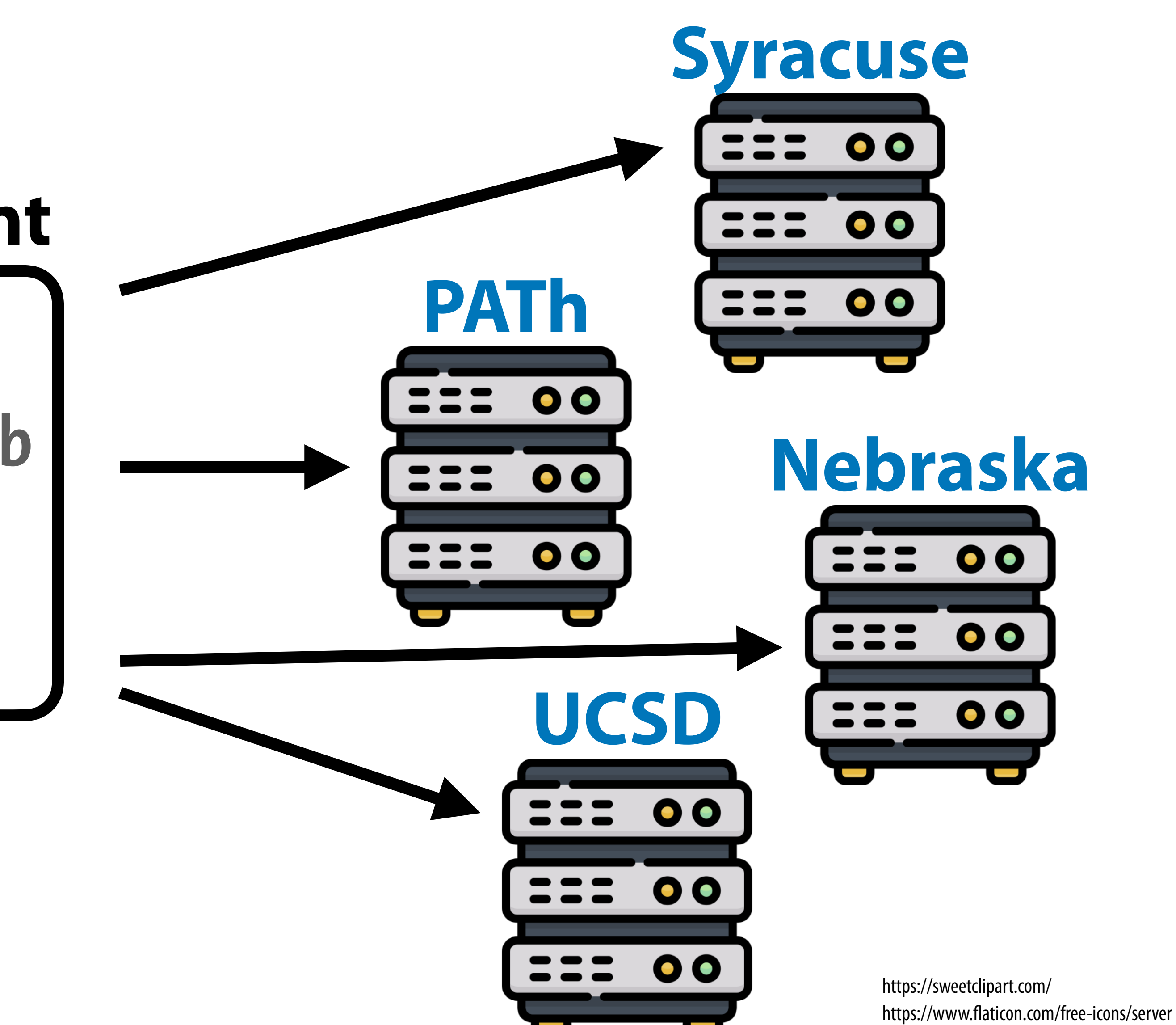

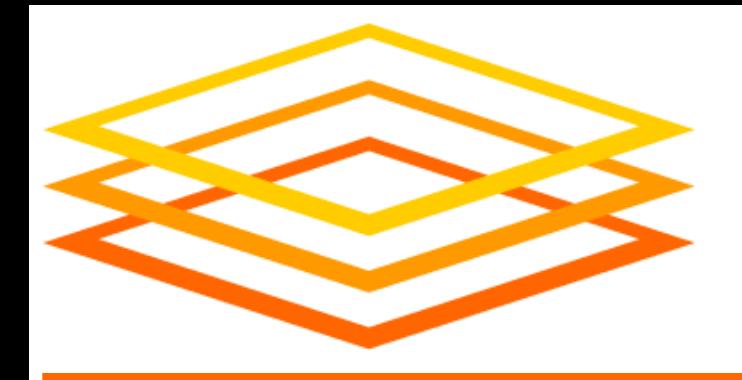

## **Demo, Part I**

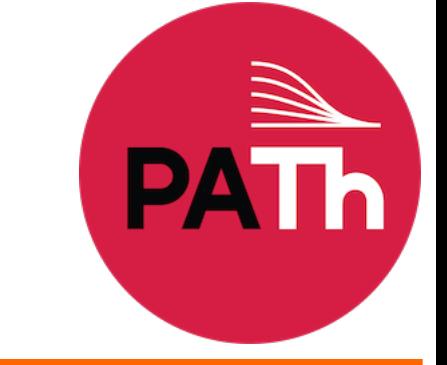

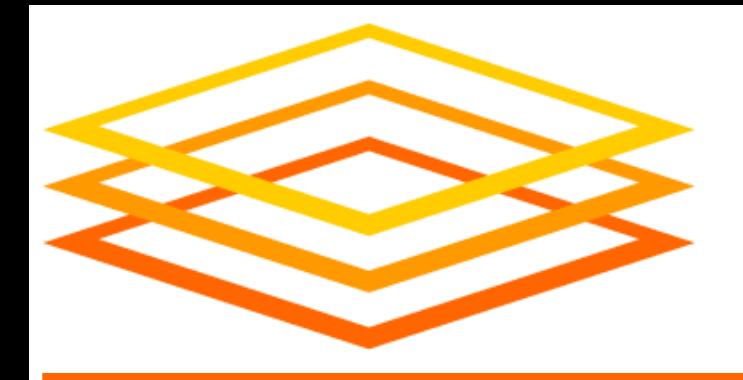

## **Behind the Curtain**

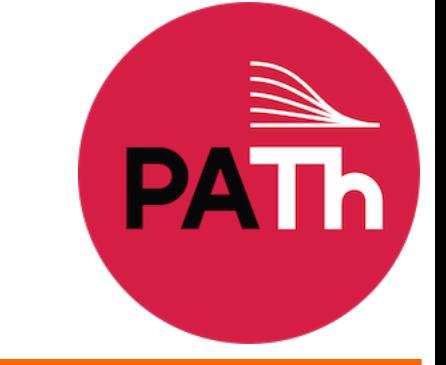

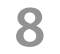

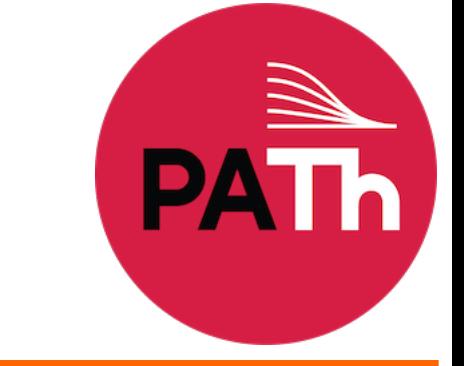

- So why learn more about OSG and the OSPool? – May change how you plan to run computing there – May change the way you use the Access Point – May change how you handle issues that arise
- What is there to learn? (outline of rest of talk) – Concepts of OSG, Pool, and Access Point – How the OSPool gets resources – How the OSPool differs from a local cluster

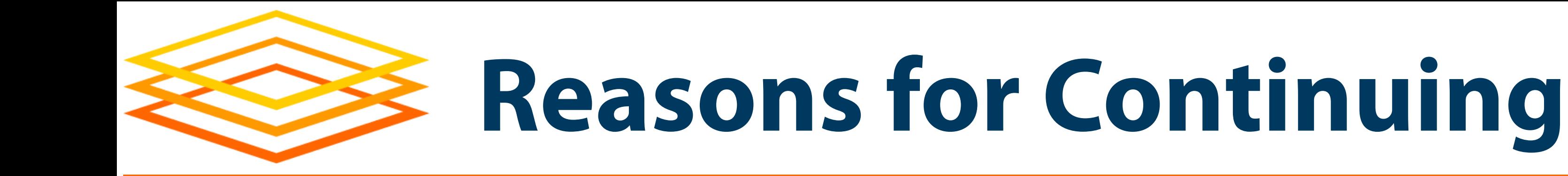

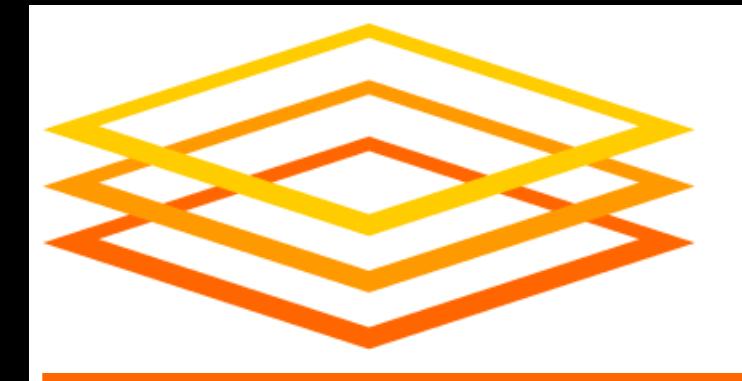

## **What is OSG?**

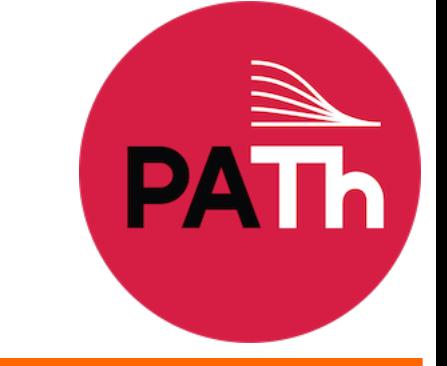

## • OSG Consortium – in this view, OSG *is* people: – Users: individuals PI/students to collabs. of 1,000s

– Resource owners/contributors

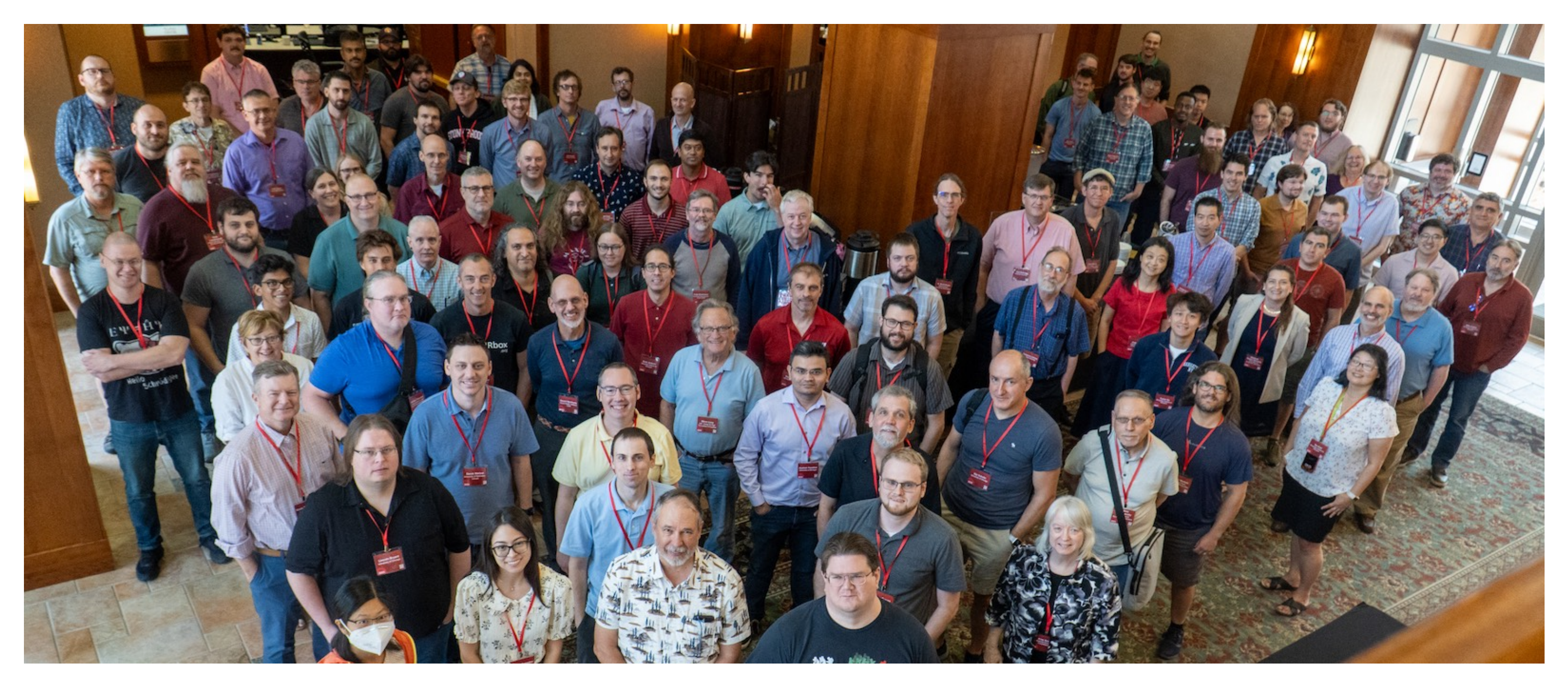

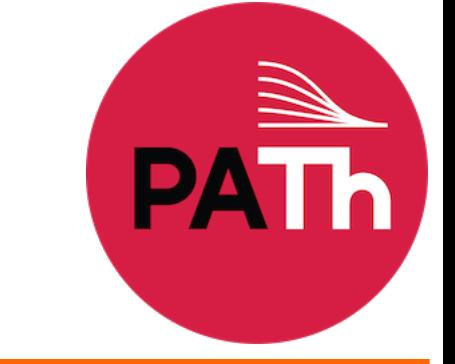

– Team: provides infrastructure, support, features, …

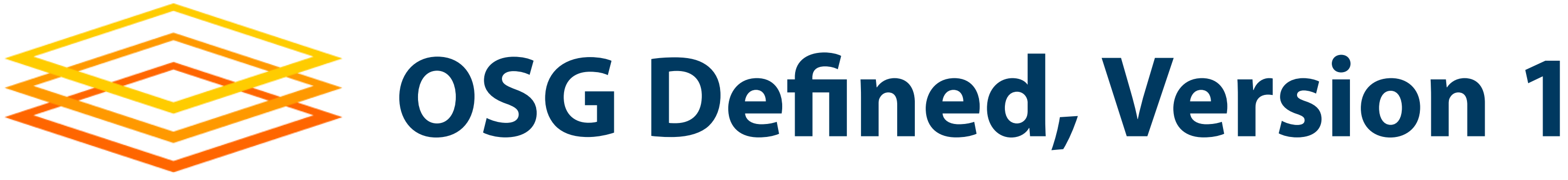

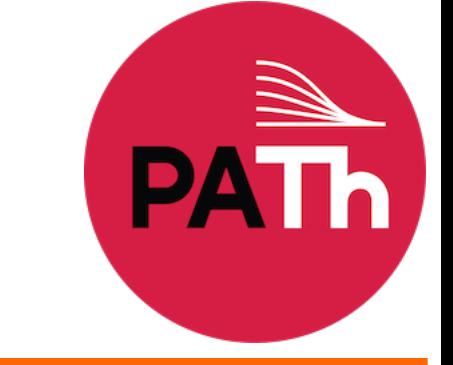

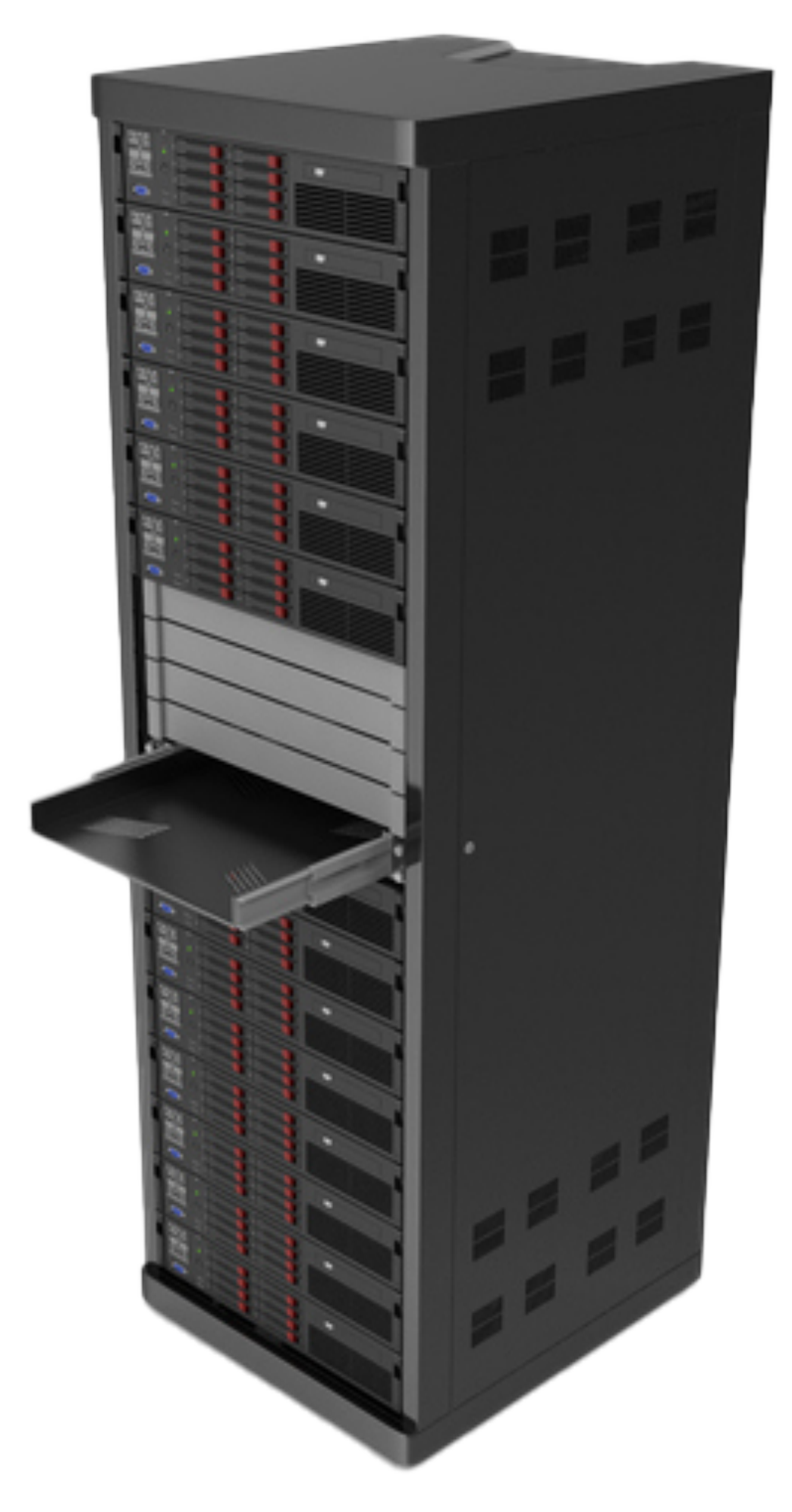

- Pools of resources
	- **Resources:** compute, storage, and other systems that can be used for research workflows
	- **Services:** software infrastructure that manages resources and makes features available
	- **Access Points:** where users go

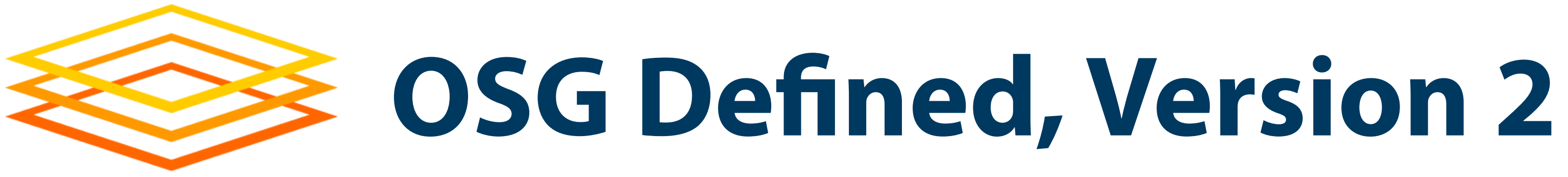

**12**

https://www.pngall.com/wp-content/uploads/5/ Server-Rack-PNG-Free-Image.png

• OSG Access Point – Where you go to do computing – Has access to resources (constantly changing)

[[tim.cartwright@ap40 ~]\$ condor\_version \$CondorVersion: 10.7.0 2023-07-10 BuildID: 659788 PackageID: 10.7.0-0.659788 RC \$ \$CondorPlatform: x86\_64\_AlmaLinux8 \$  $[$ tim.cartwright@ap40<sup>-</sup>~] $\frac{1}{9}$ 

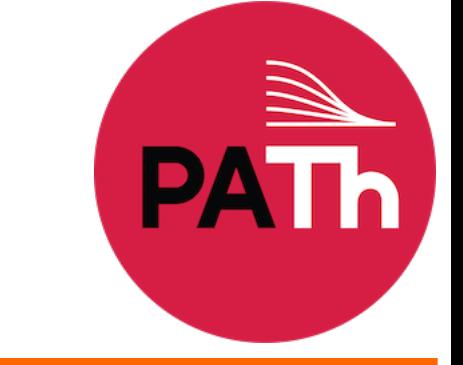

# – Provides means for accessing data (see Wednesday)

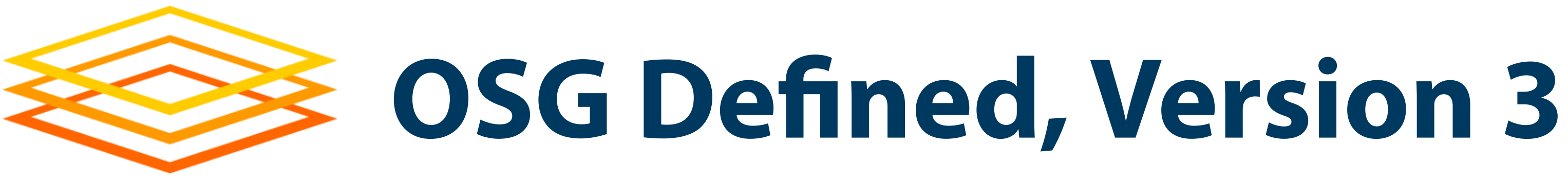

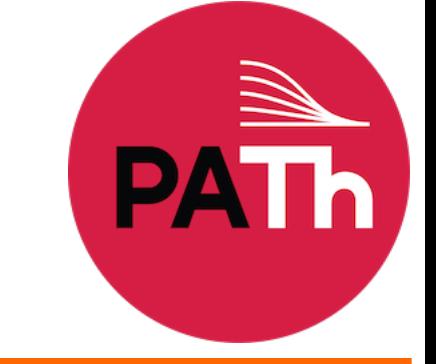

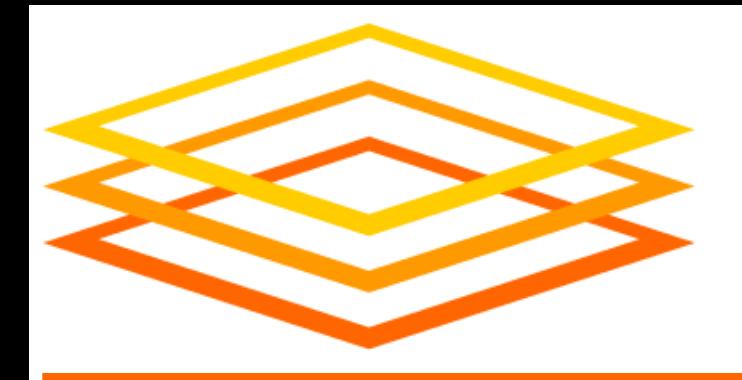

## **Getting Resources for OSPool**

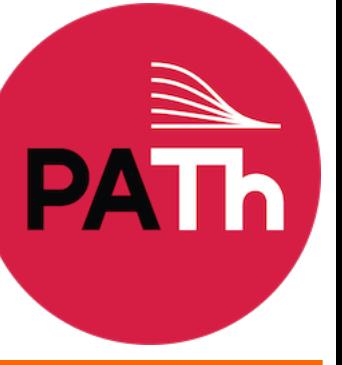

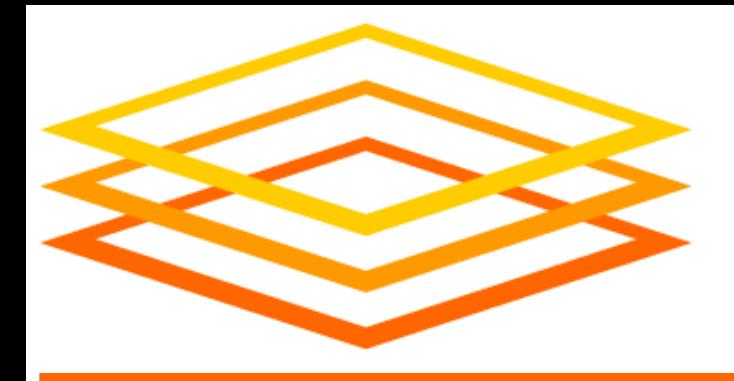

**The Goal**

## **\$ ls science.sub input.dat \$ condor\_q Access Point**

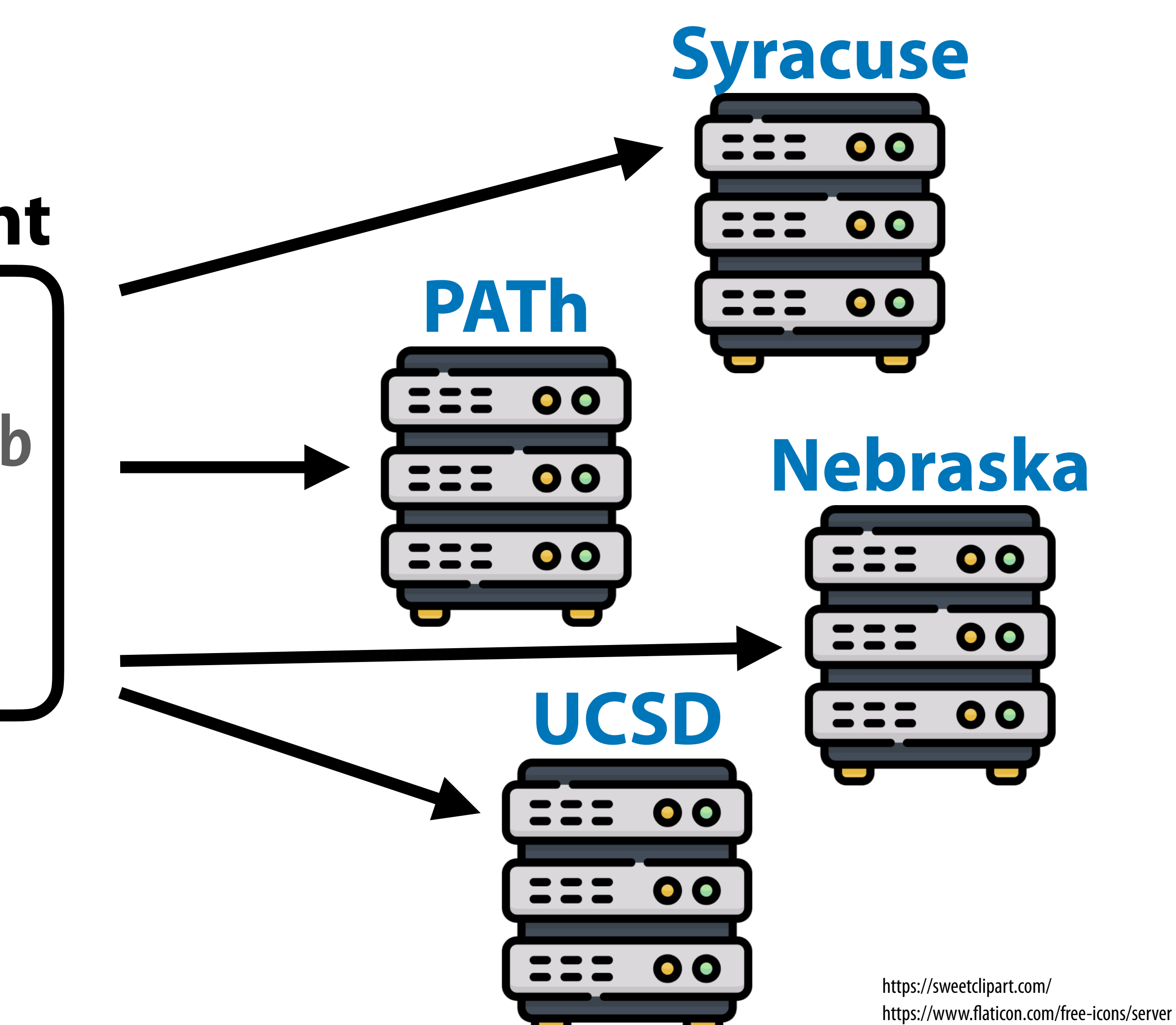

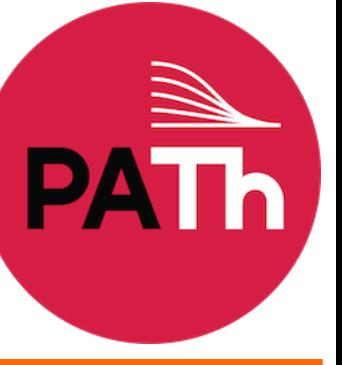

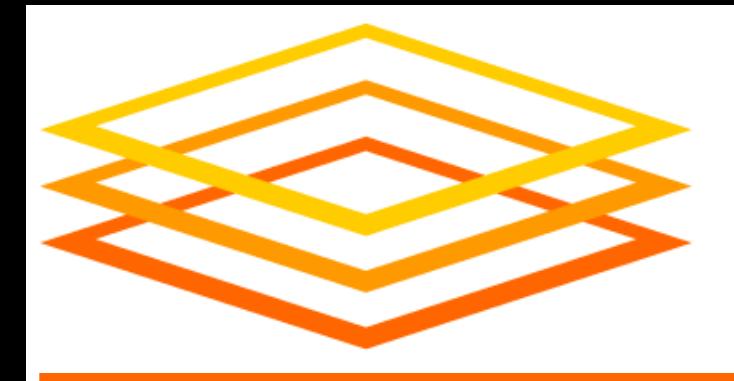

**The Goal**

## **\$ ls science.sub input.dat \$ condor\_q Access Point**

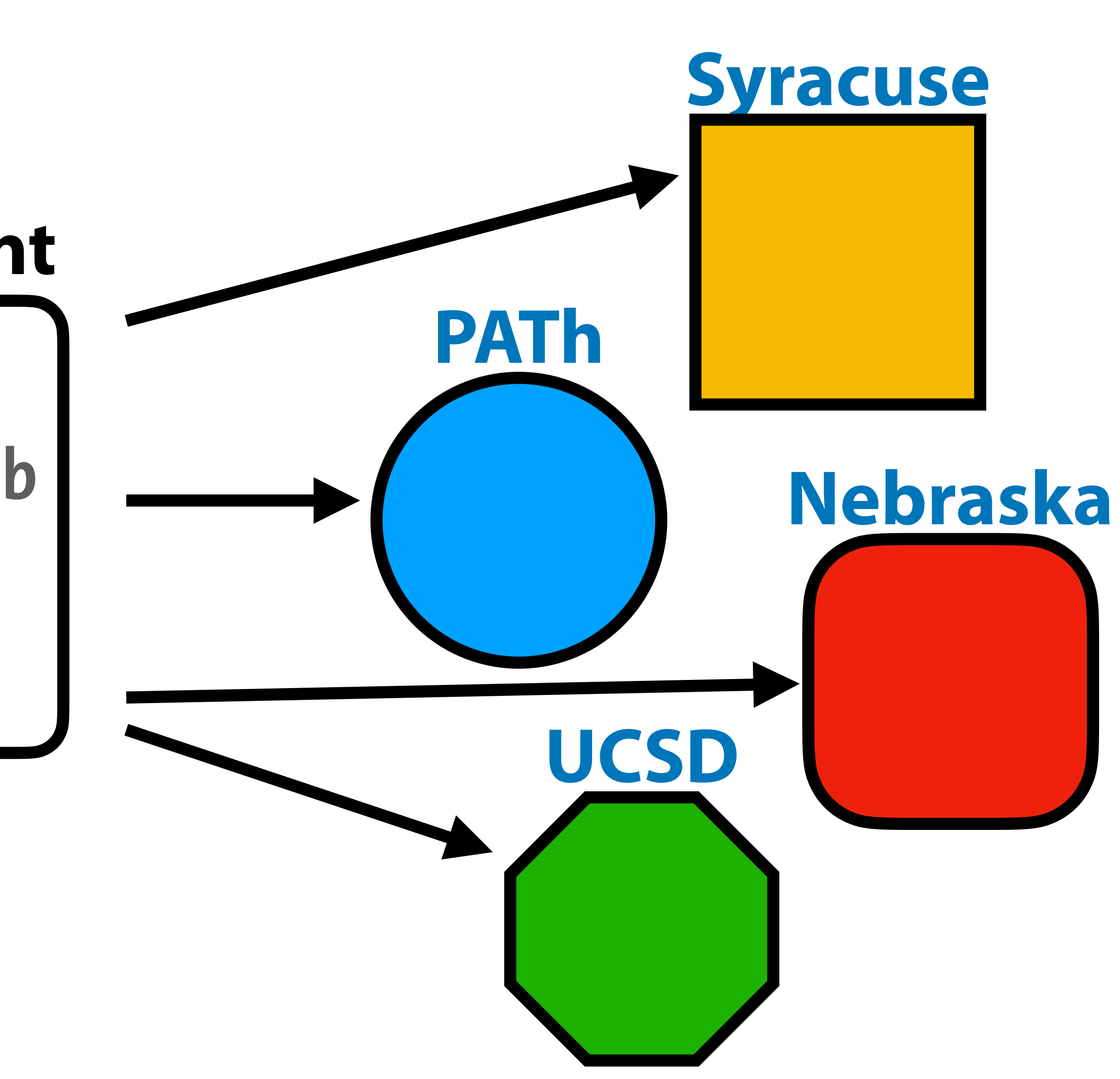

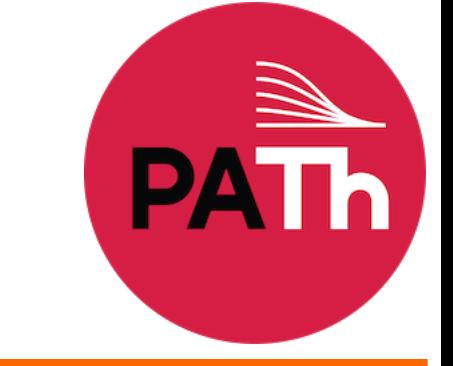

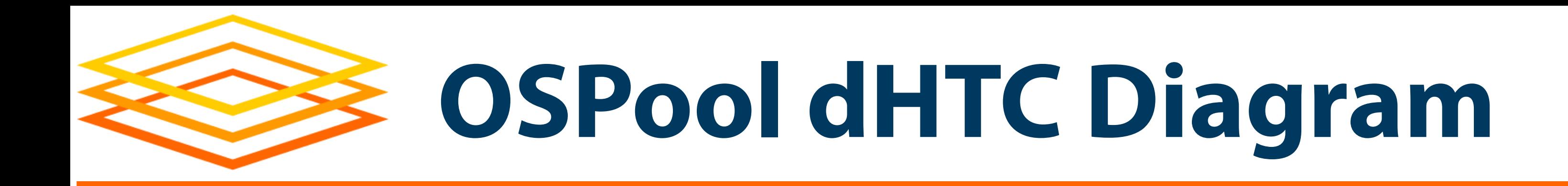

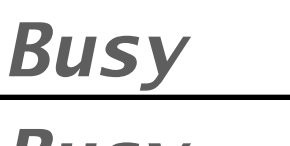

*Busy*

*Busy*

*Busy*

*Busy*

## **1. Before OSPool** Nothing available at Wisc.

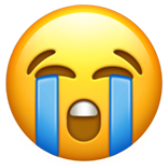

## **Access Point**

Job1.0 Job1.1 Job1.2

Job1.3

…

Job1.1999

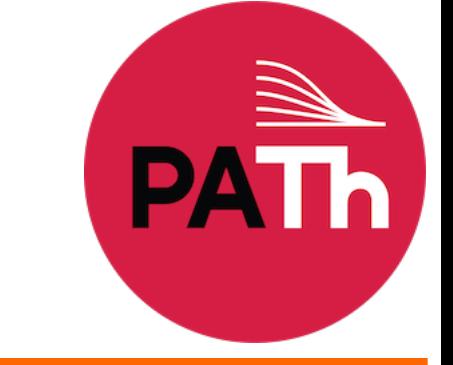

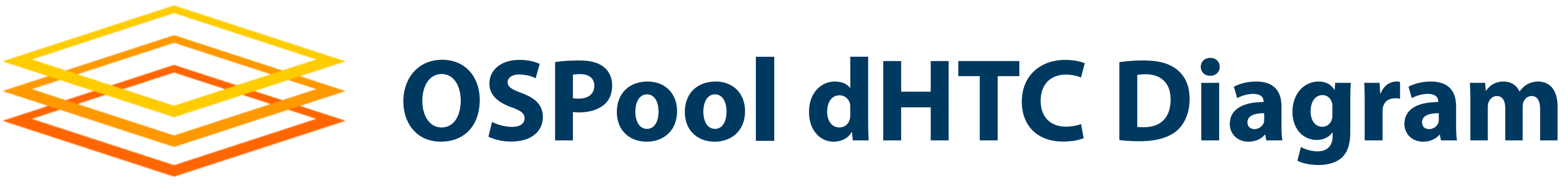

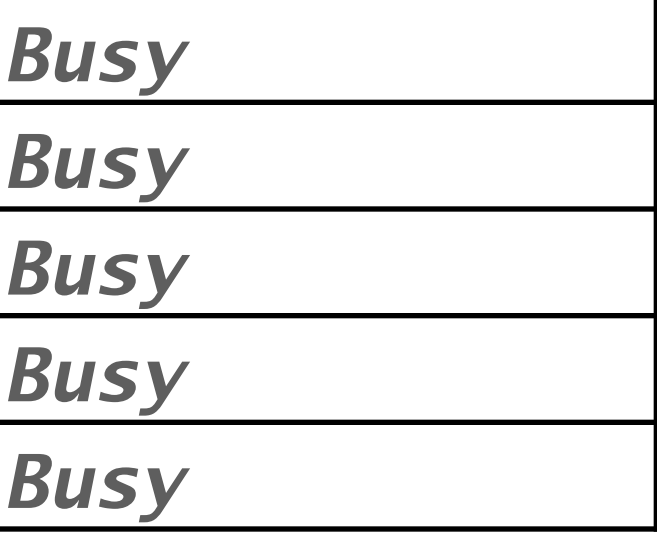

#### **Chicago**

*Busy*

*Busy*

*Busy*

#### **Nebraska**

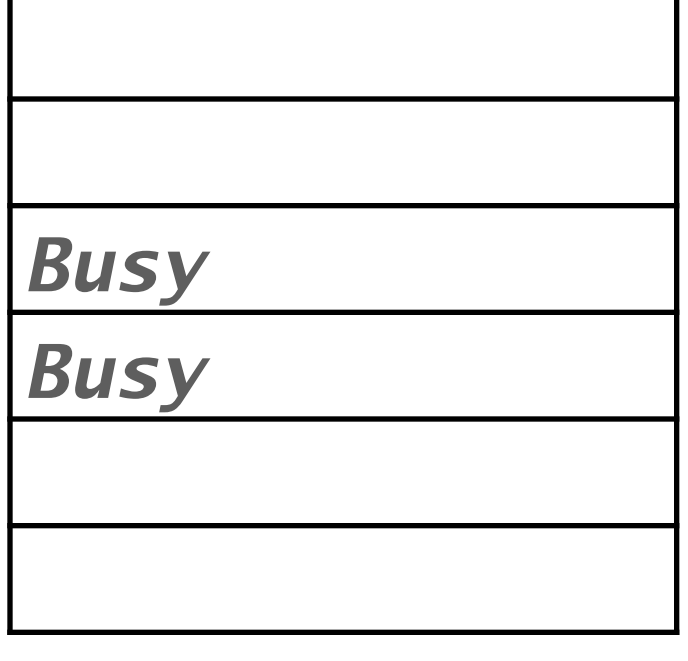

#### **San Diego**

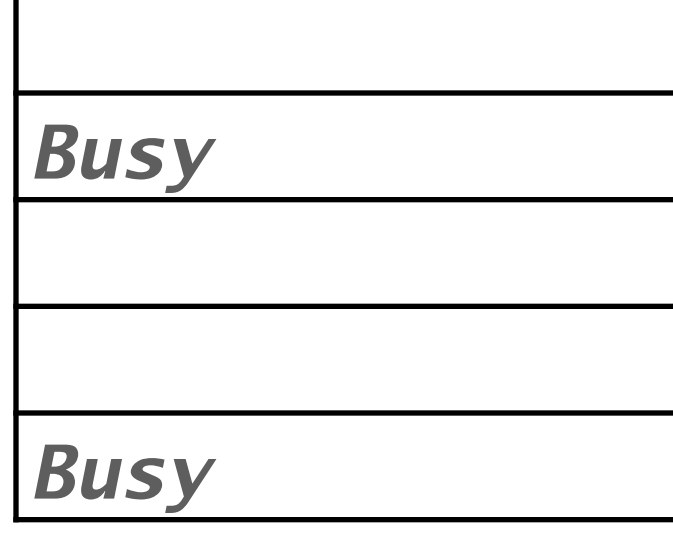

**Syracuse**

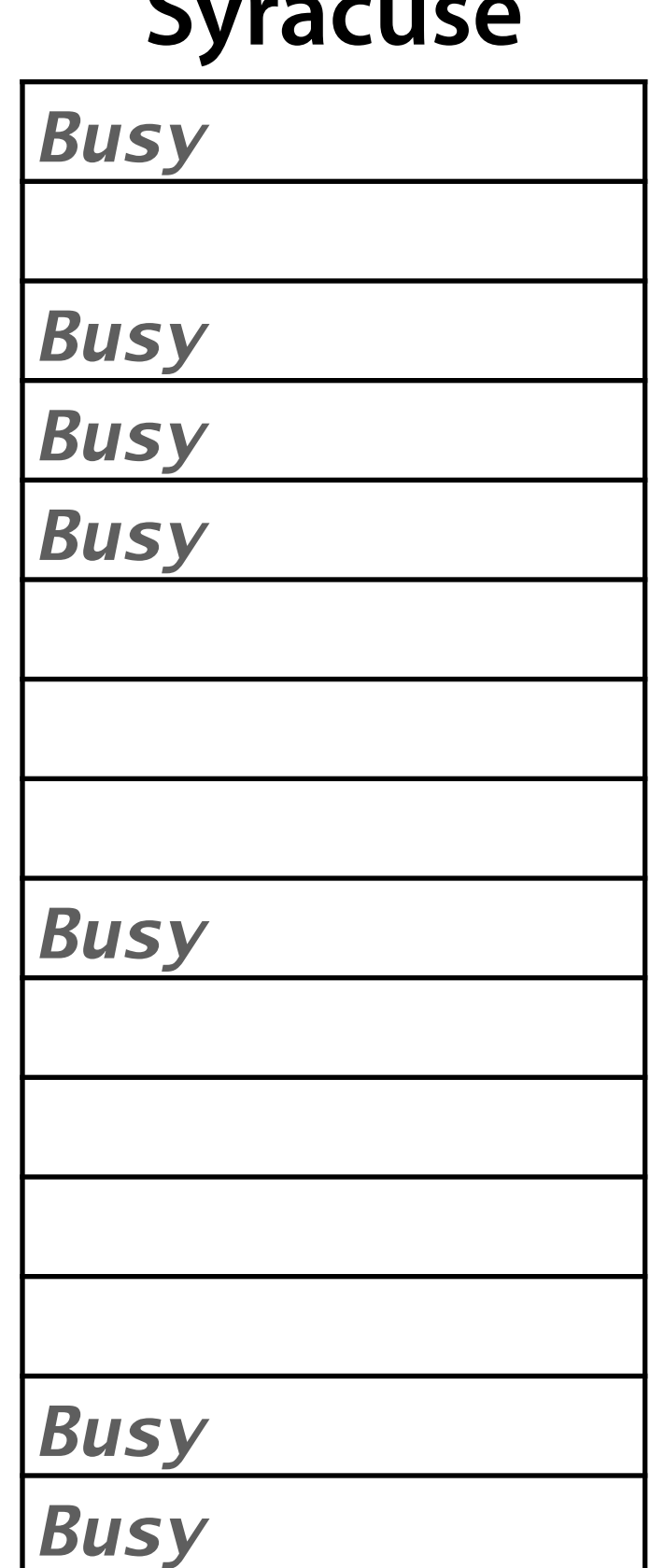

## **2. Add resource contributors!**

### **Access Point**

Job1.0 Job1.1 Job1.2 Job1.3 … Job1.1999

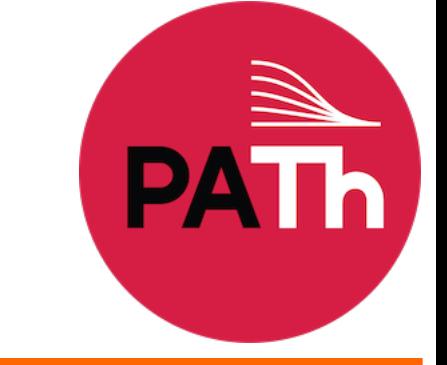

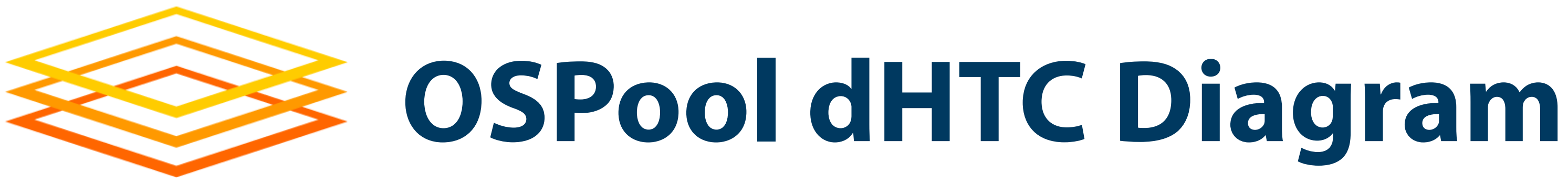

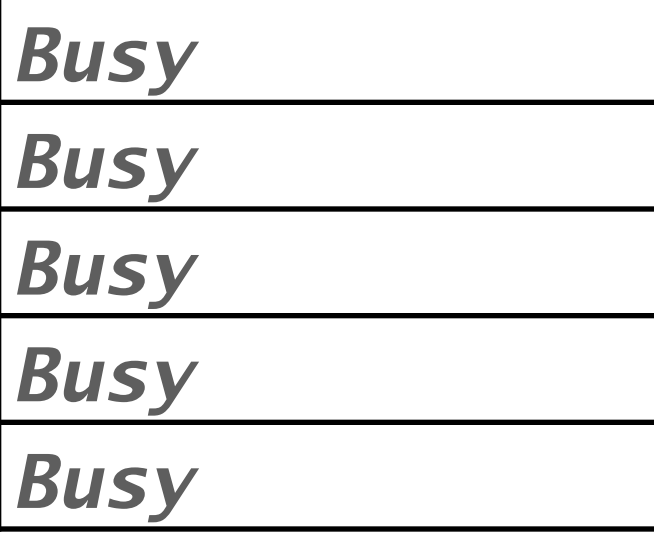

#### **Chicago**

**OSPool GI UC2**

**OSPool GI UC1**

*Busy*

*Busy*

*Busy*

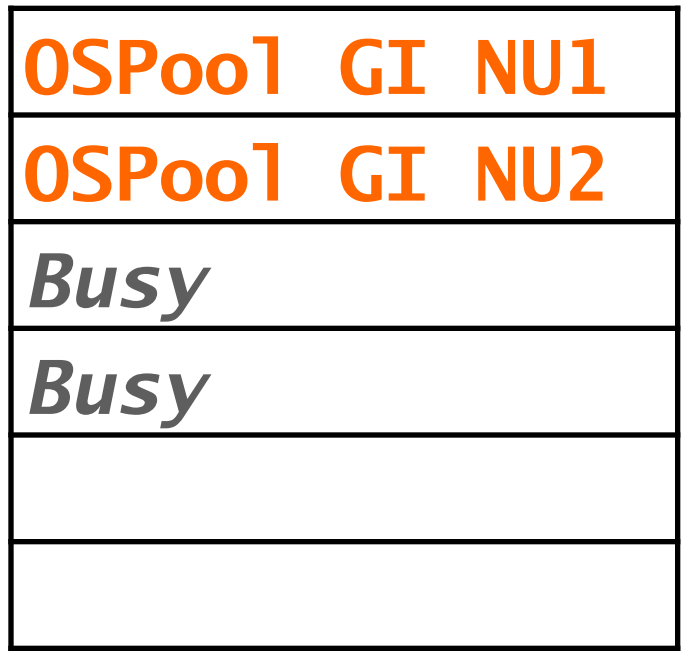

#### **San Diego**

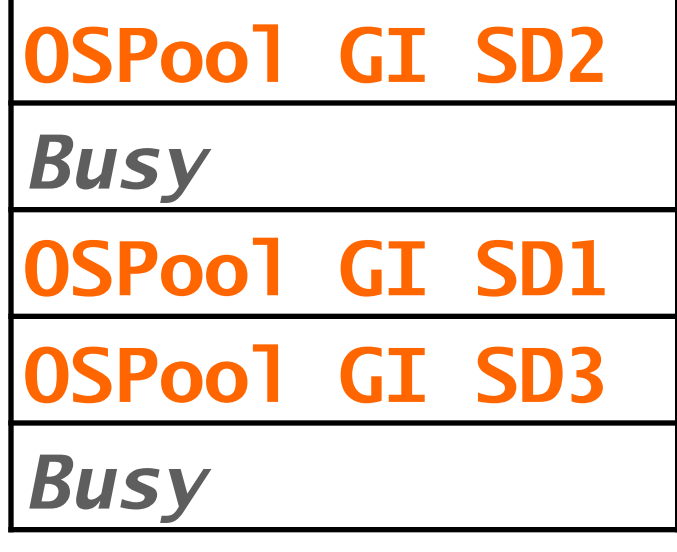

#### **Syracuse**

### **Nebraska 3. Get resources (method #1)** Try to run "glideins" at sites

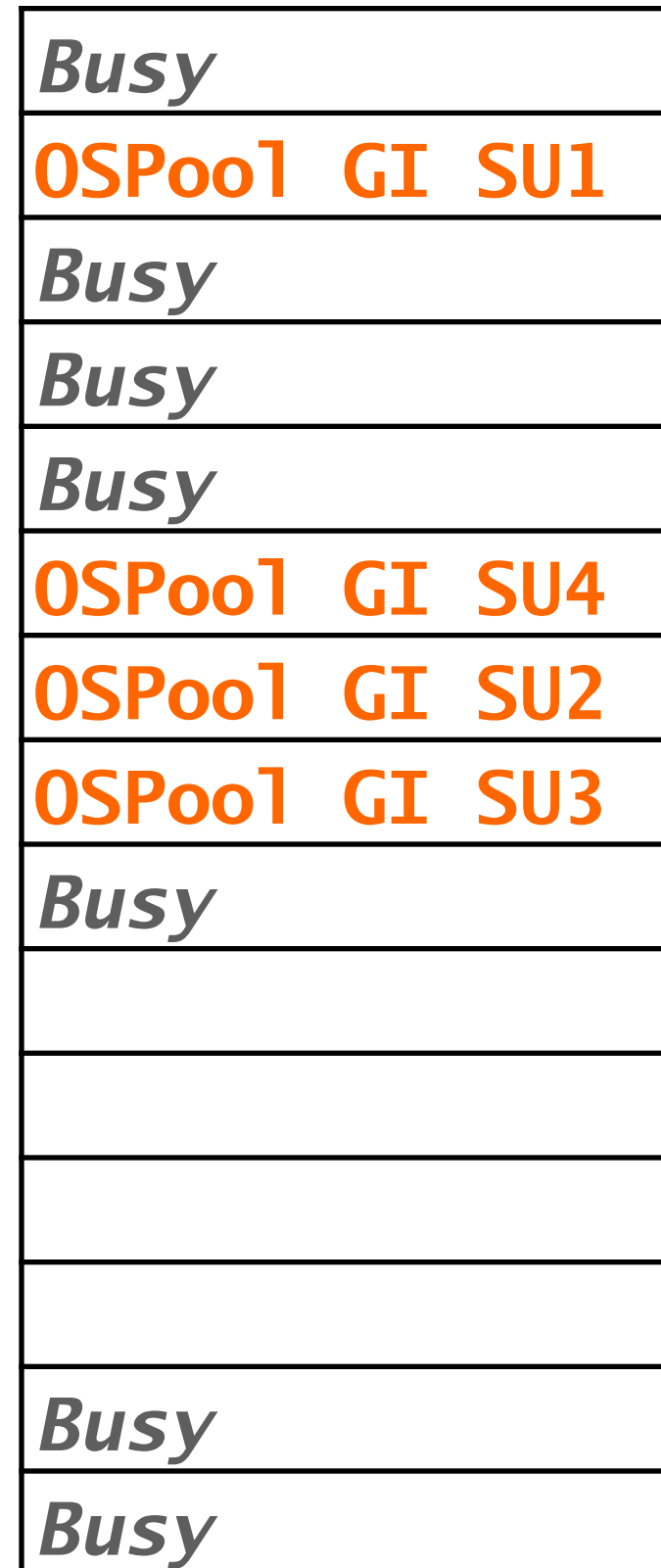

### **Access Point**

Job1.0 Job1.1 Job1.2 Job1.3 … Job1.1999

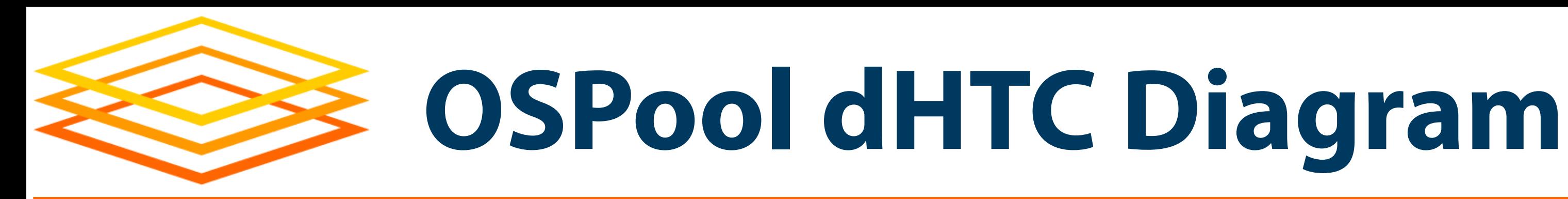

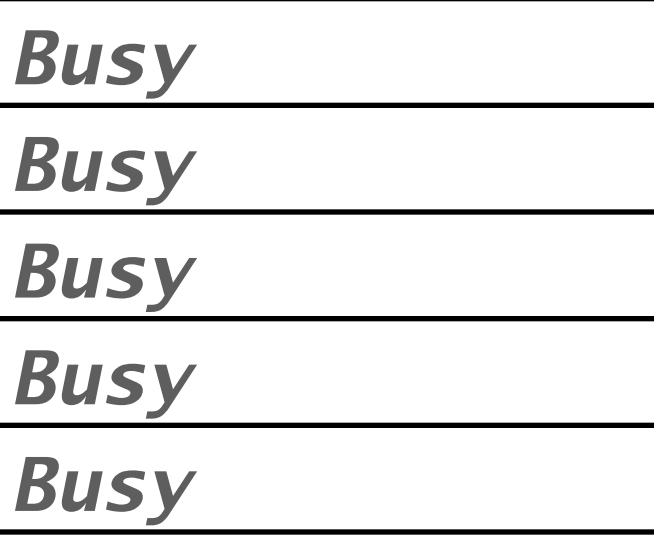

#### **Chicago**

**OSPool GI UC2**

**OSPool GI UC1**

*Busy*

*Busy*

*Busy*

#### **Nebraska**

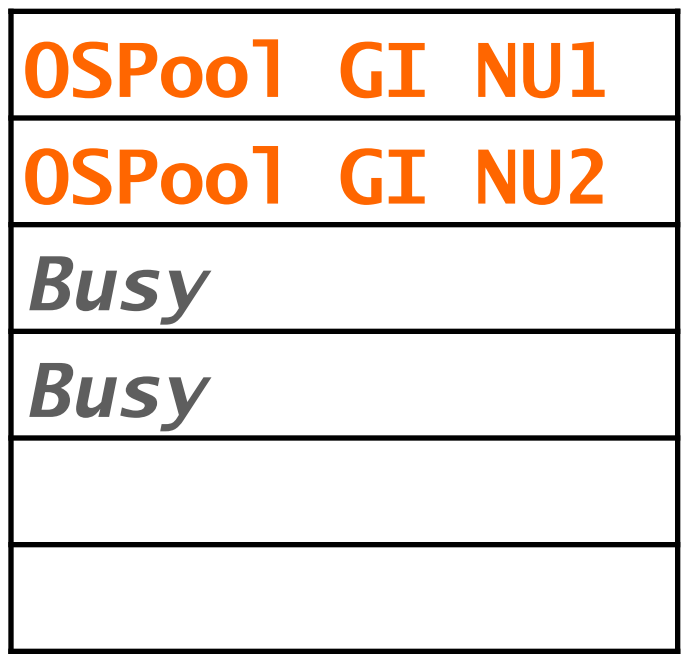

#### **San Diego**

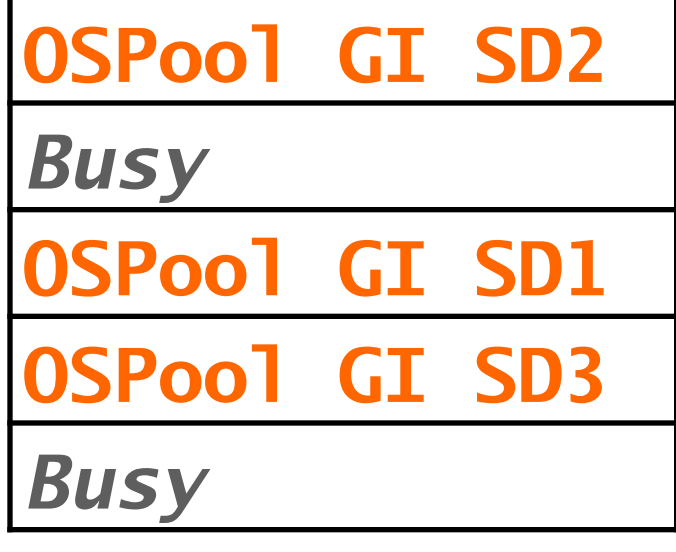

#### **Syracuse**

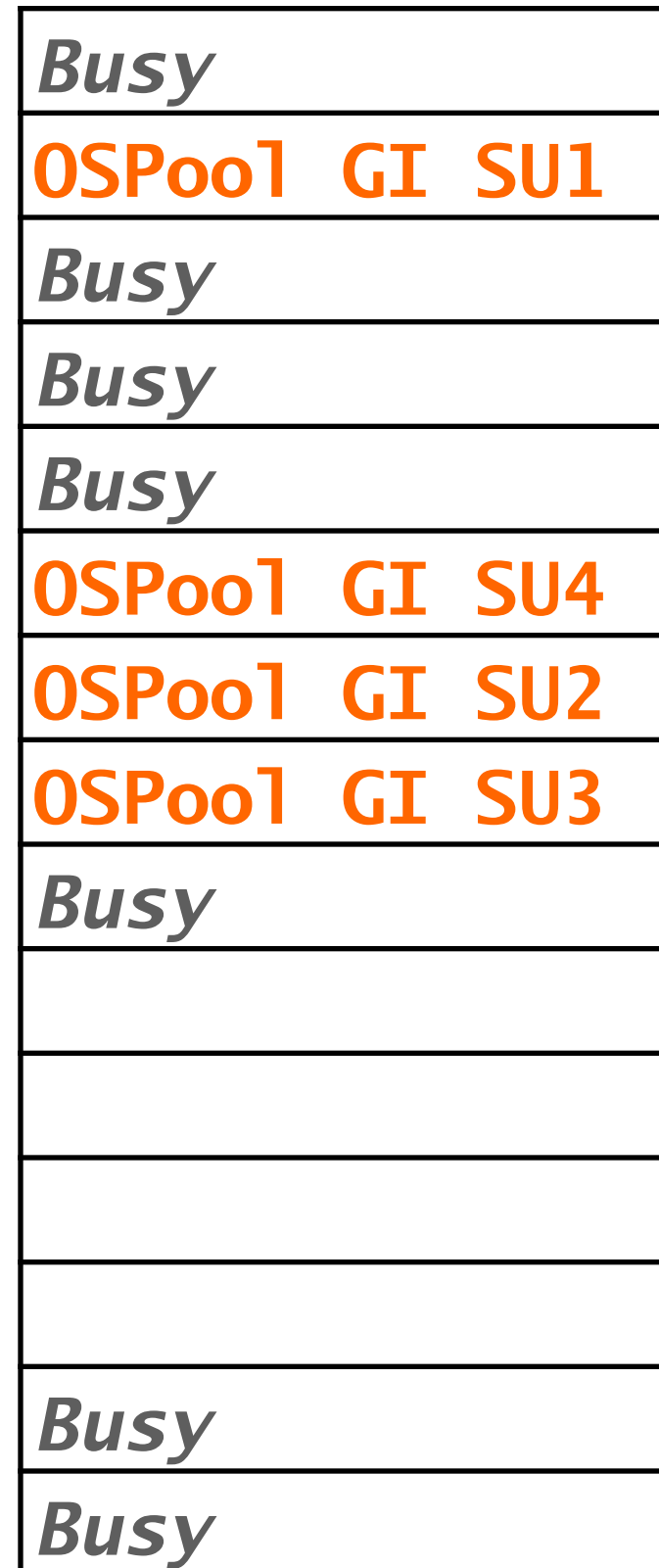

## **4. Glideins add resources to Pool** (I am not explaining how yet)

### **AP**

Job1.0 Job1.1 Job1.2 Job1.3 …

Job1.1999

### **Pool**

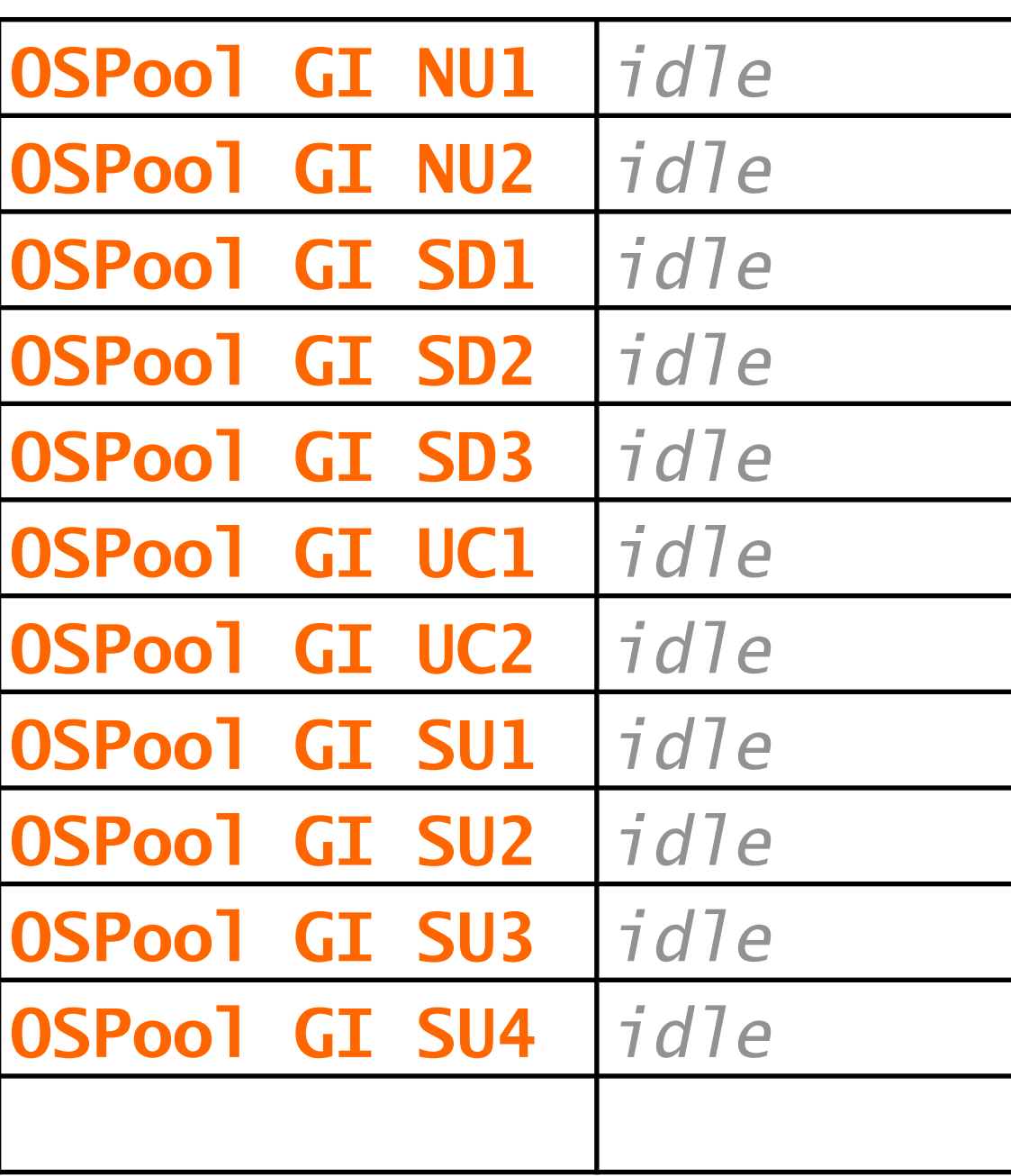

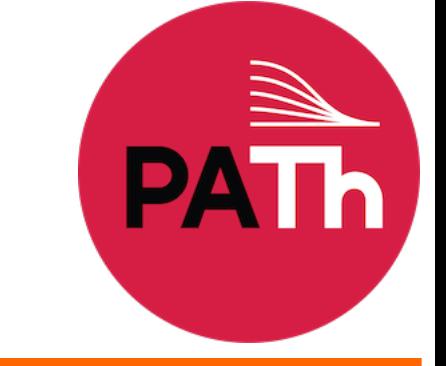

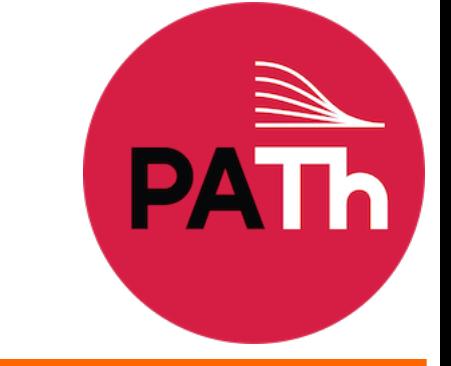

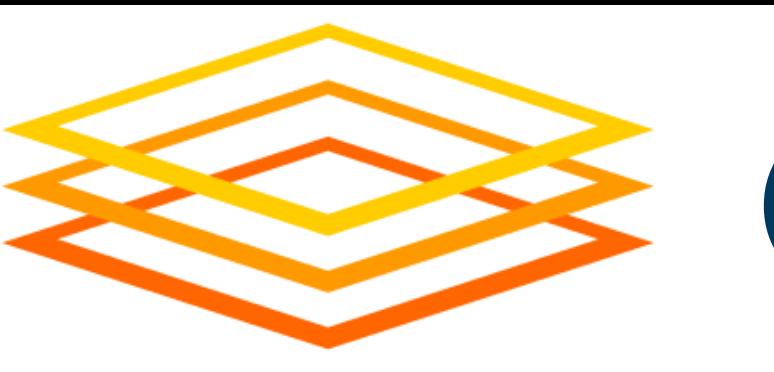

**OSPool dHTC Diagram**

#### **Wisconsin**

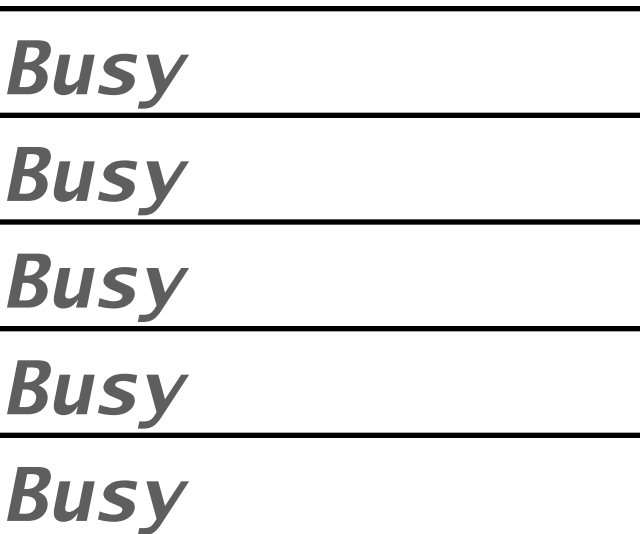

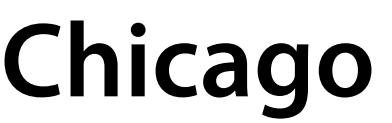

**UC2 > Job1.6**

**UC1 > Job1.2**

*Busy*

*Busy*

*Busy*

#### **Nebraska**

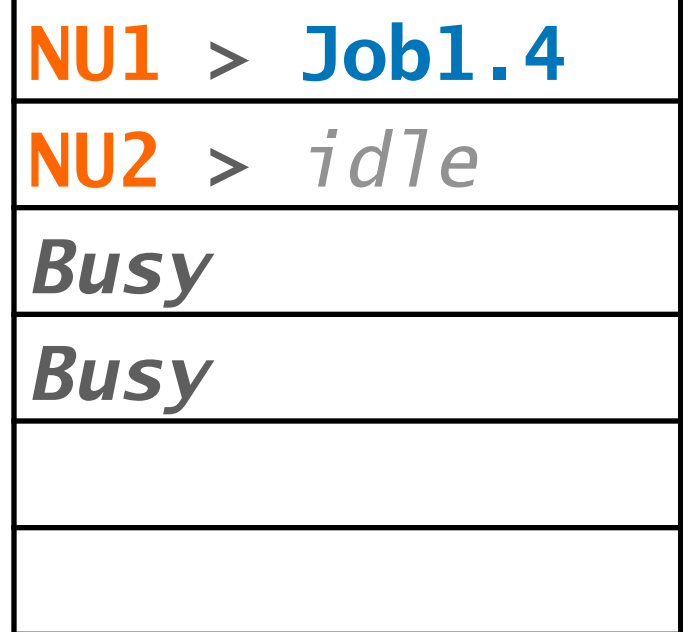

#### **San Diego**

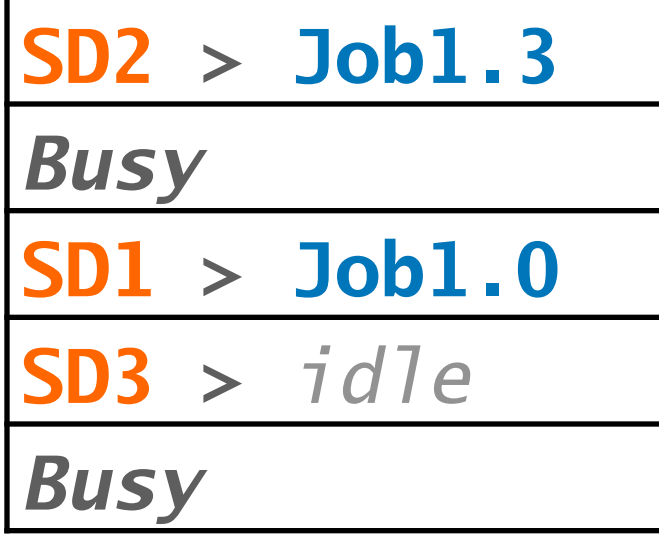

#### **Syracuse**

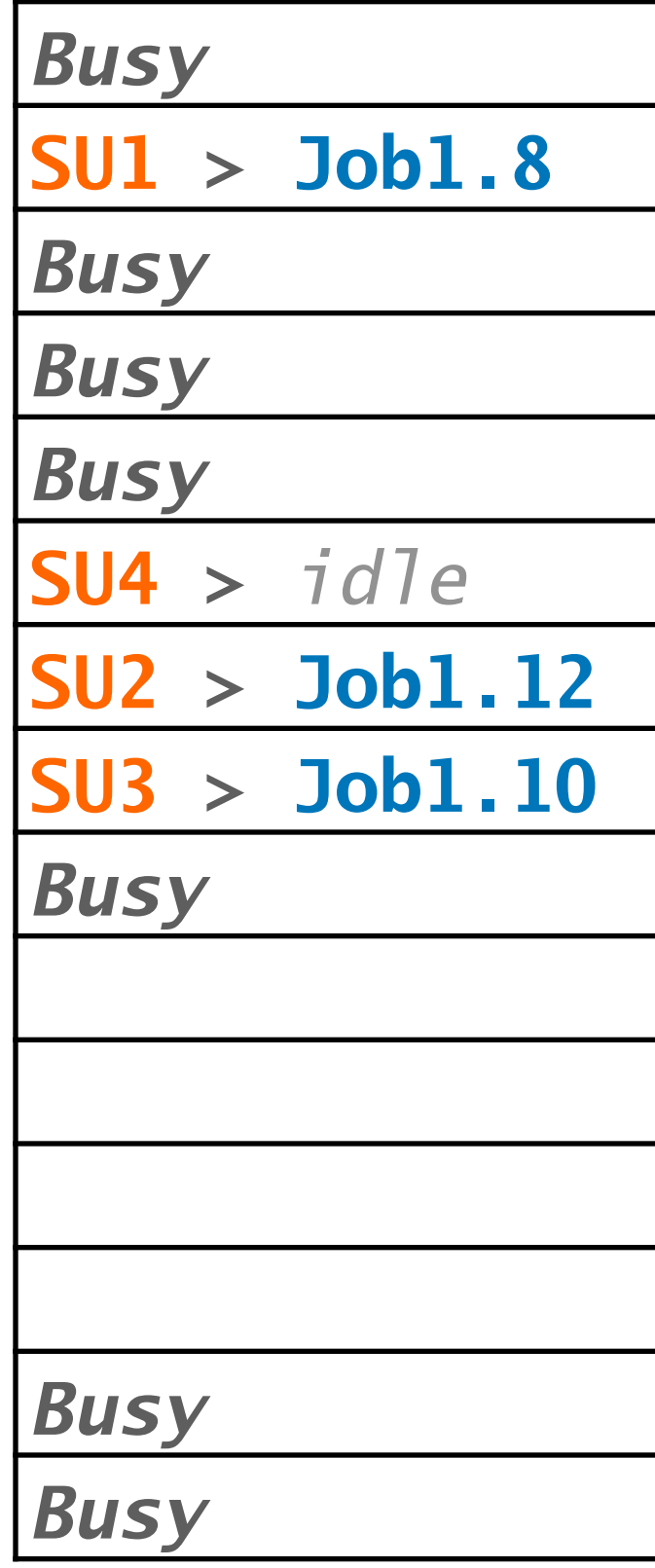

## **5. Run jobs** HTCondor with AP & Pool

### **AP**

Job1.0 Job1.1 Job1.2 Job1.3 …

Job1.1999

### **Pool**

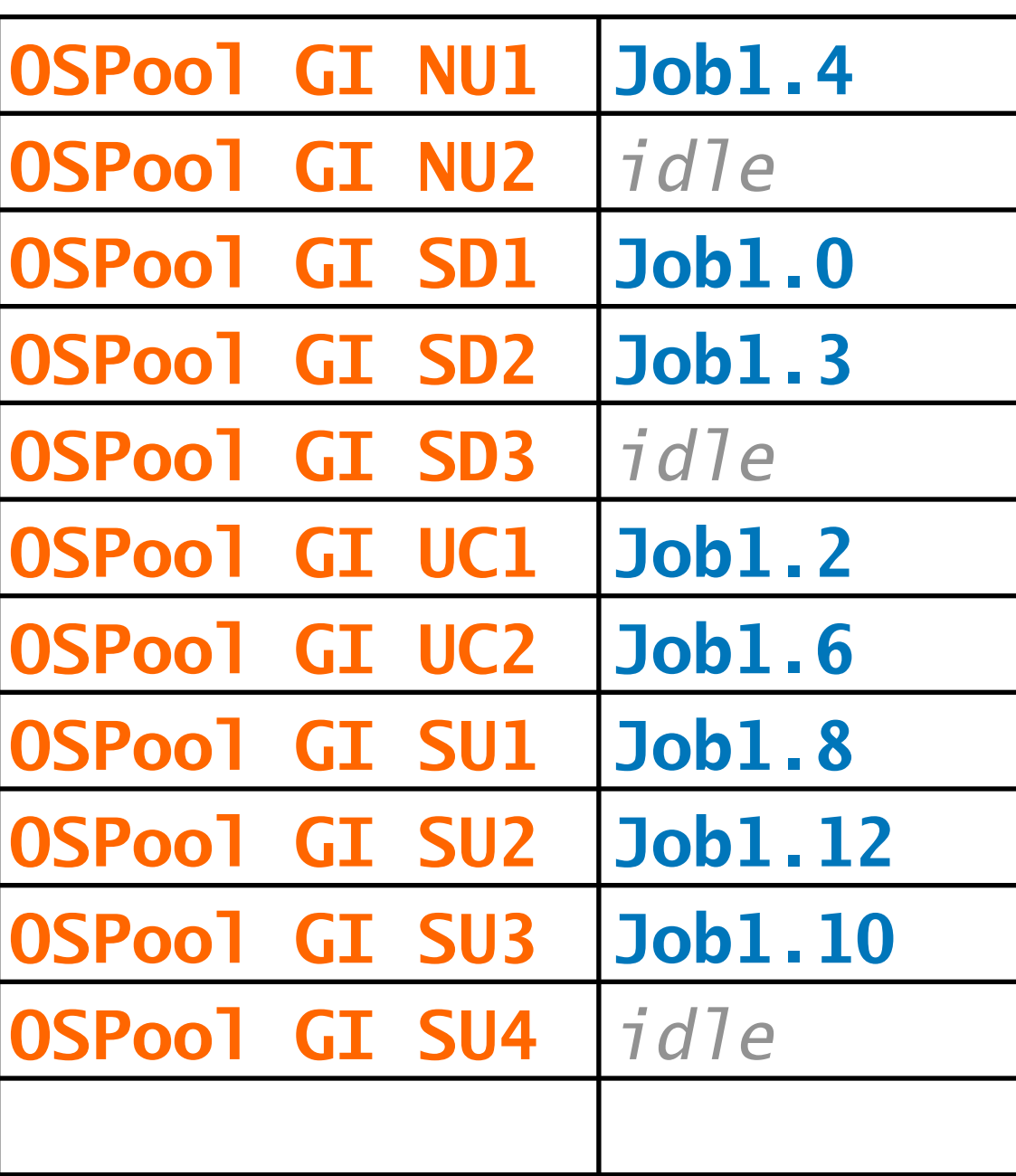

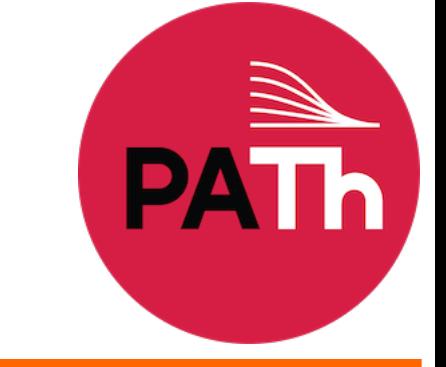

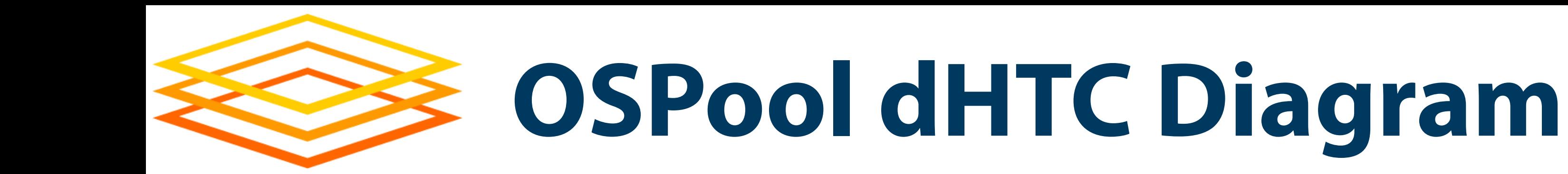

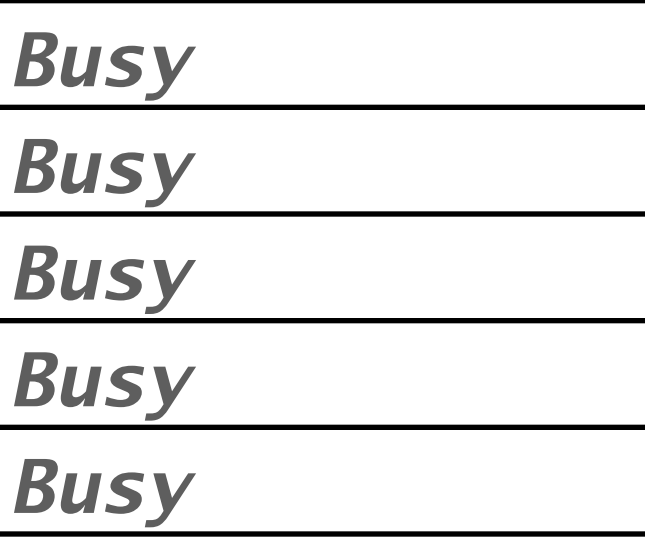

#### **Chicago**

**UC2 > Job1.6**

**UC1 > Job1.2**

*Busy*

*Busy*

*Busy*

#### **Nebraska**

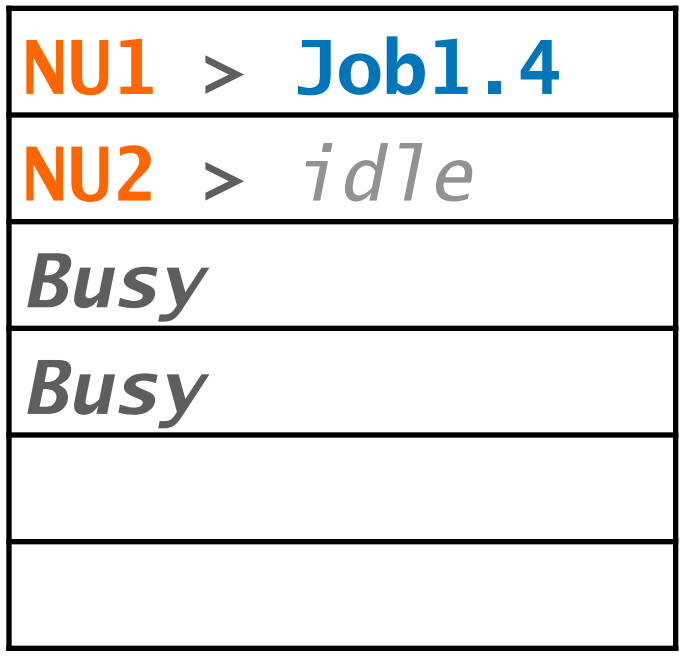

#### **San Diego**

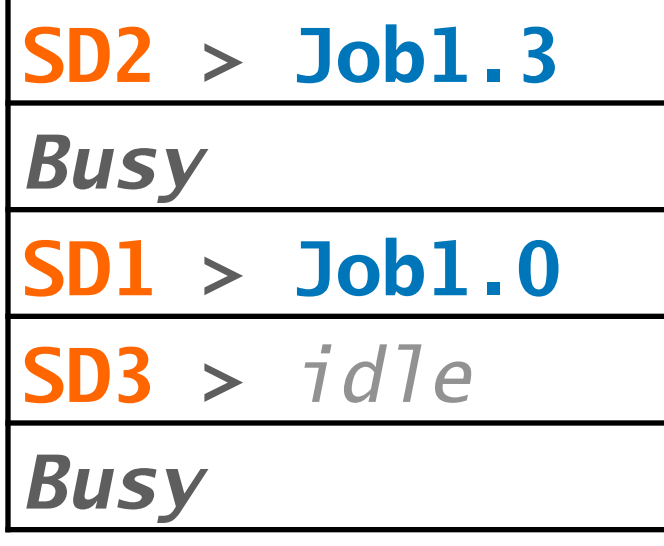

#### **Syracuse**

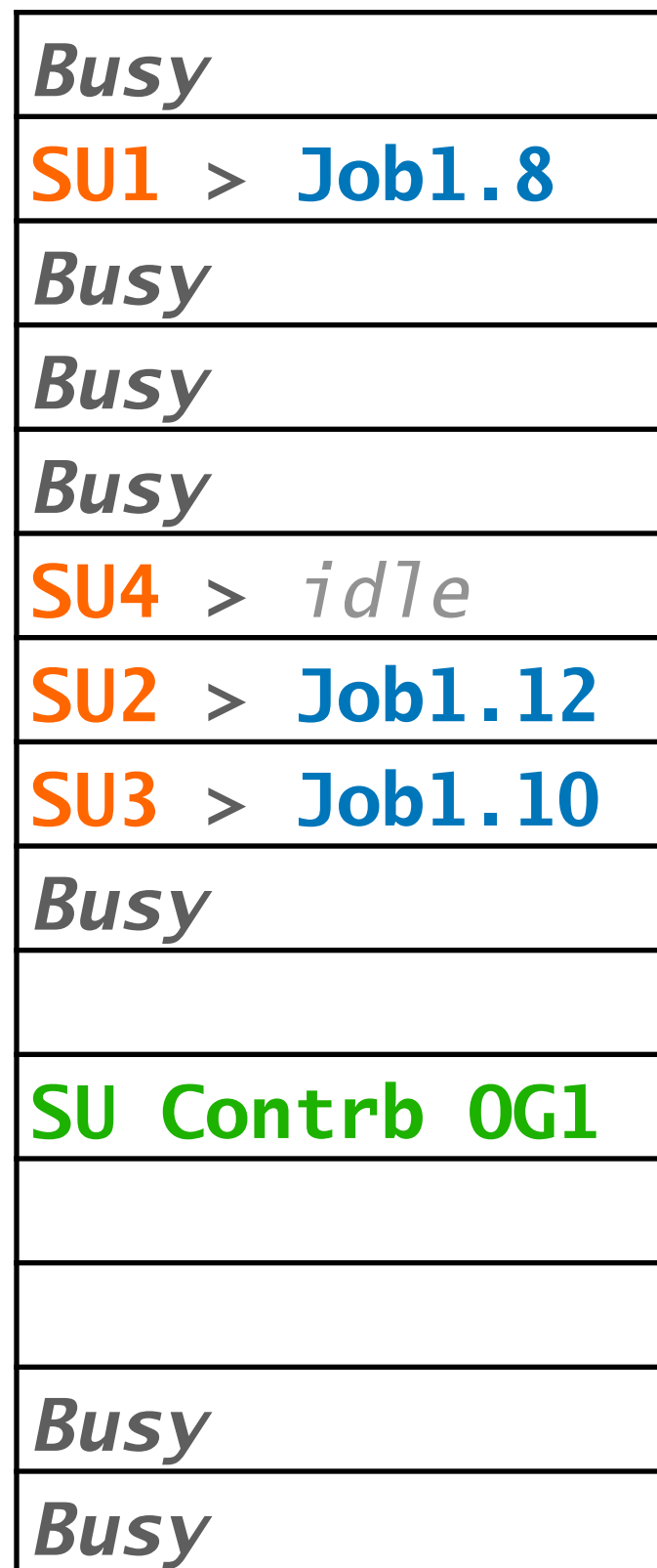

## **6. Get resources (method #2)** Direct contributions

## **Queue**

Job1.0 Job1.1 Job1.2 Job1.3 …

Job1.1999

### **Pool**

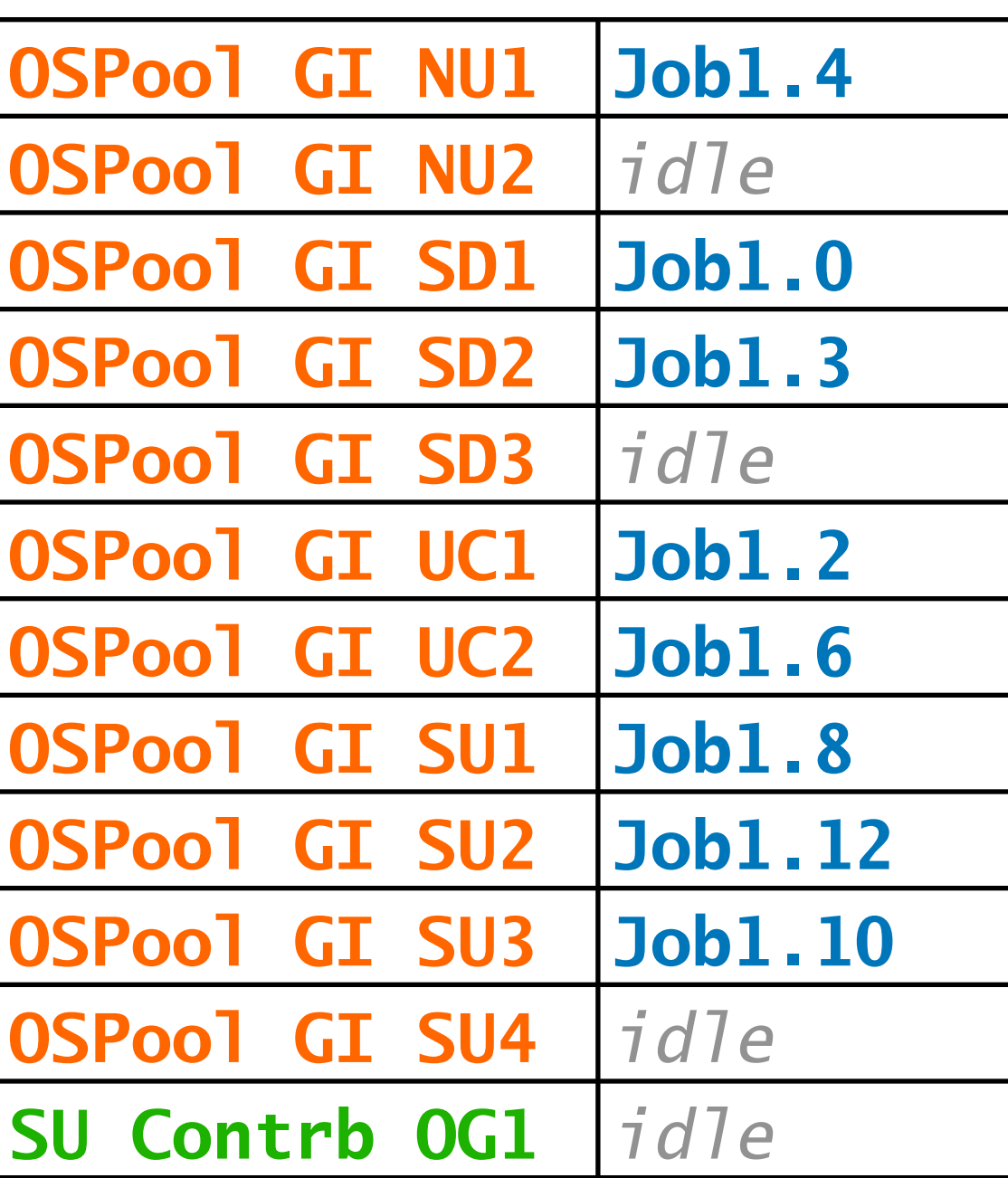

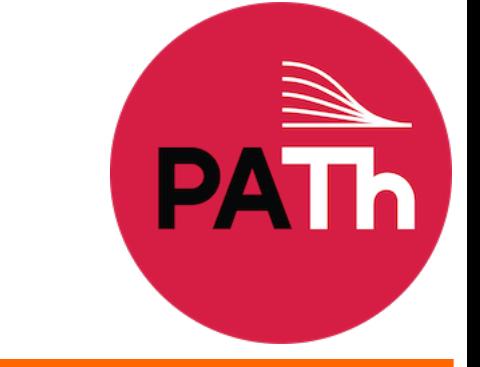

- A few details on the *Glidein* system – OSG submits glideins to contributing sites
	- Glideins are submitted based on *idle* OSPool jobs
	- Local site policy determines when to run glideins
	- A glidein creates an execution environment (EP), and reports back to central services
	- Glideins (hence capacity) go away when not needed
- OSG/HTCondor manage & automate the details!

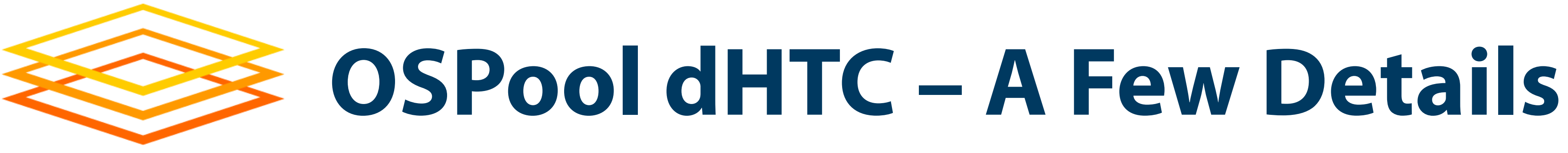

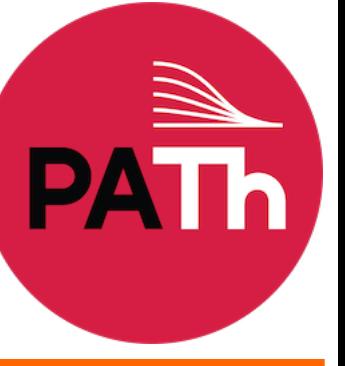

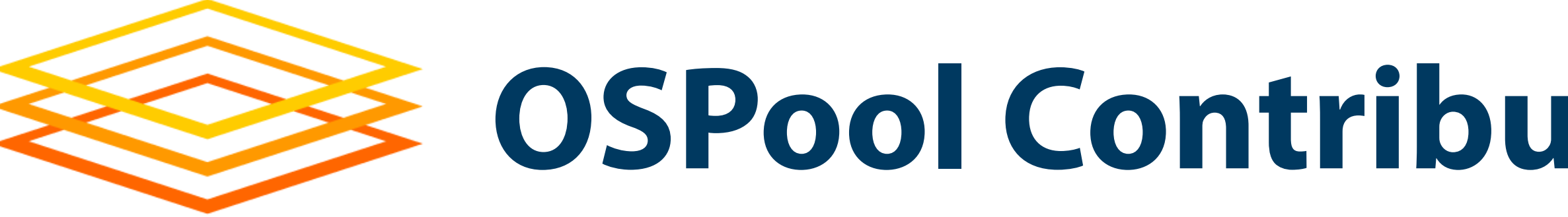

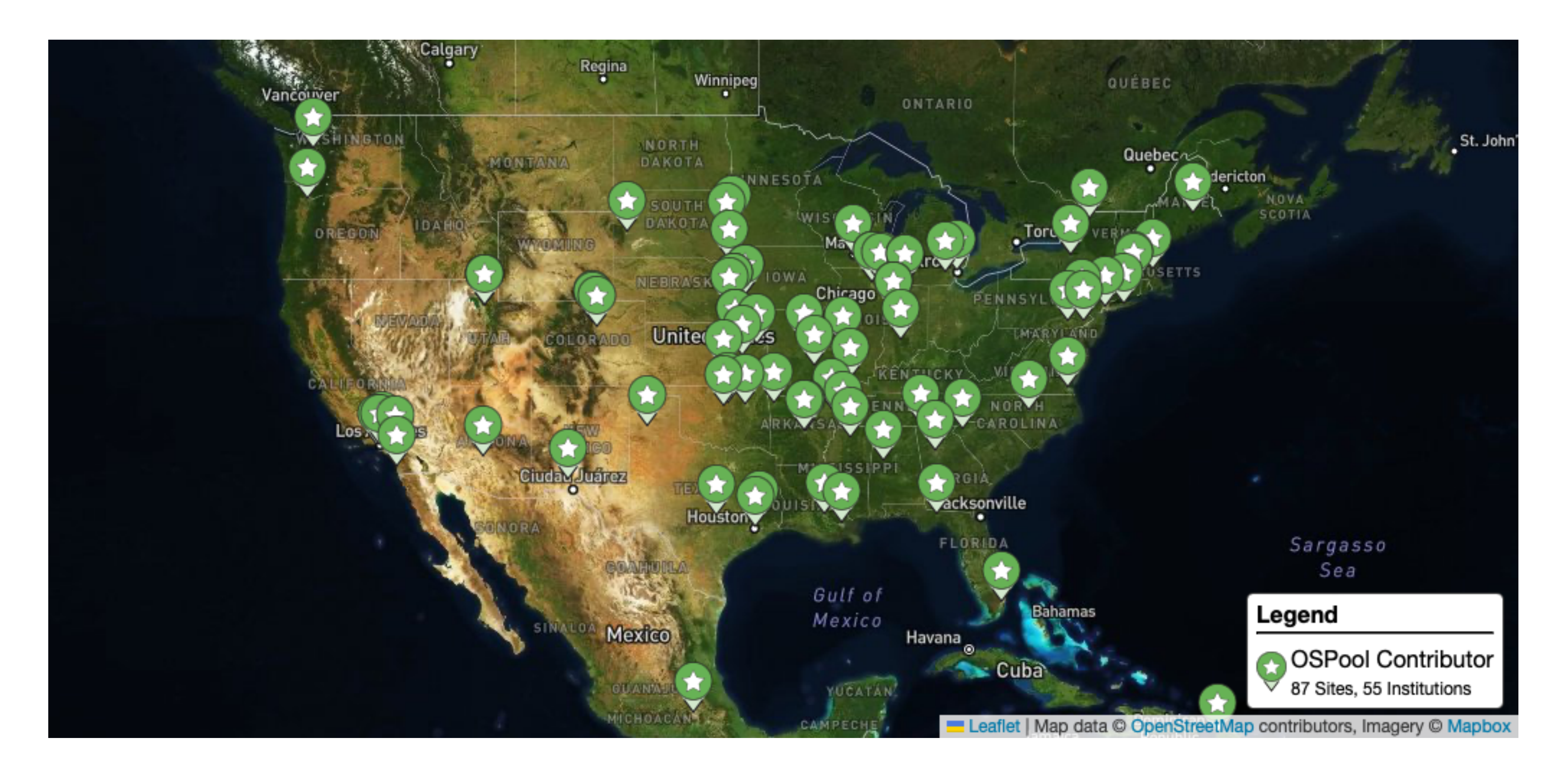

## **OSPool Contributors** *(United States)*

![](_page_24_Picture_0.jpeg)

![](_page_24_Figure_1.jpeg)

![](_page_24_Figure_2.jpeg)

**Jobs**

### **Hours**

![](_page_24_Figure_7.jpeg)

![](_page_25_Picture_0.jpeg)

## **Using OSPool**

![](_page_25_Picture_4.jpeg)

![](_page_26_Picture_9.jpeg)

![](_page_26_Picture_10.jpeg)

- OSPool is an HTCondor pool: You have condor\_q, condor\_submit, DAGMan, etc.
- OSPool bonus features!
	-
	-
	- More resources (usually) than a typical local system – Some storage on Access Point (Data lecture, Wed.) – Some special resources, like GPUs (GPU topic, Thu.)
- How does OSPool differ from local one? *Variety*

![](_page_26_Picture_0.jpeg)

![](_page_27_Picture_7.jpeg)

![](_page_27_Picture_8.jpeg)

- Wider variety of CPUs (type, speed), memory, …
- Request what you need in submit files (**request\_cpus**, **request\_memory**, **request\_disk**)
- Some specific hardware may be specified; search for documentation or contact us – Often in submit-file **requirements** expression – Example: GPU needs (ask us!)

![](_page_27_Picture_0.jpeg)

![](_page_28_Picture_12.jpeg)

- Varied Operating Systems
	- All Linux, *mostly* recent, but lots of variation
	- Changes to CentOS  $8 \Rightarrow$  new variants (e.g., Alma)
	- Software on the Access Point **probably won't exist** on Execution Points! (e.g., specific Python version)
- Your software
	-
	- Never assume your software is on Execution Points – The Software lecture (later today) is on this topic!

![](_page_28_Picture_0.jpeg)

## **Varied OSs and Software**

![](_page_29_Picture_6.jpeg)

![](_page_29_Picture_7.jpeg)

- No shared filesystem – Unlike some local clusters with shared filesystems – Thus, files must be transferred to Execution Points
- There are many ways to handle data – Data lecture is Wednesday morning

![](_page_29_Picture_0.jpeg)

## **Varied Access to Data**

- Individual sites/clusters have their own policies – Example: Whether to kill jobs that exceed memory – Example: Maximum run-time of a job (or its glidein)
- If possible, set requirements for what you need – But this does not help with, e.g., maximum run-time
- Generally, try to make "OSG-sized" jobs (see next)

![](_page_30_Picture_7.jpeg)

![](_page_30_Picture_0.jpeg)

**Varied Policies**

![](_page_31_Picture_8.jpeg)

![](_page_31_Picture_0.jpeg)

![](_page_31_Picture_121.jpeg)

![](_page_31_Picture_122.jpeg)

![](_page_32_Picture_12.jpeg)

![](_page_32_Picture_13.jpeg)

- 
- Computer security is hard read the headlines! • OSG does its best, but no system is perfect
- Some suggestions:
	- Use strong, distinct passwords for each account
	- Do not share your account
	- Avoid world-writable directories and files
	- Avoid sensitive software and data (no HIPAA!)
	- Do not try to work around security barriers; contact us to help meet your goals in a safe way

![](_page_32_Picture_0.jpeg)

## **More OSG Tips – Security**

![](_page_33_Picture_0.jpeg)

## **Acknowledgements**

![](_page_33_Picture_4.jpeg)

## If you publish or present results that benefitted from using OSG services, please acknowledge us!

## <https://osg-htc.org/acknowledging>

![](_page_34_Picture_7.jpeg)

![](_page_34_Picture_0.jpeg)

*You* **Can Acknowledge OSG!**

## years: Brian Lin, Mats Rynge, and Jason Patton

- OSG team, especially Christina Koch; in past
- This work was supported by NSF grants OAC-1836650 and OAC-2030508

![](_page_35_Picture_7.jpeg)

![](_page_35_Picture_0.jpeg)

## **Acknowledgements**

### **• Exercises**

– Today, some exercises will specify less, so try to use what you learned yesterday — first, from memory, if possible, then look things up – Use Slack! There are staff online who can help, too

- Please consider signing up for a consultation, if you
	-

## **• Consultations** haven't already – If the slots fill up, we will try to make more!

![](_page_36_Picture_7.jpeg)

![](_page_36_Picture_8.jpeg)

![](_page_36_Picture_0.jpeg)

**A Few Suggestions**

![](_page_37_Picture_0.jpeg)

## **Demo, Part II**

![](_page_37_Picture_4.jpeg)